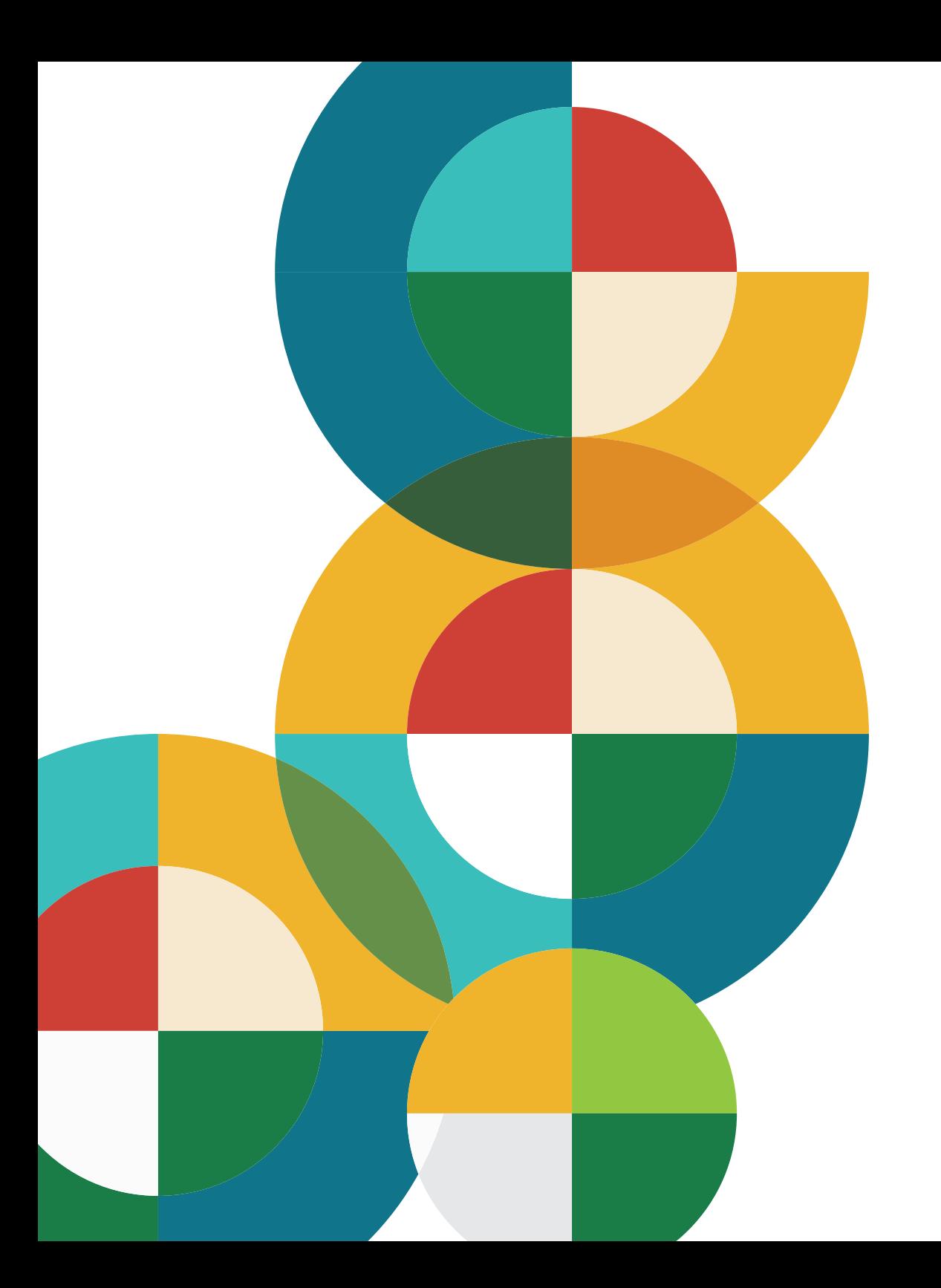

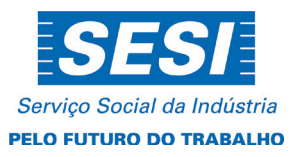

## **Manual de Positivação de Salas**

**Escola de Referência Sesi**

# **Sumário**

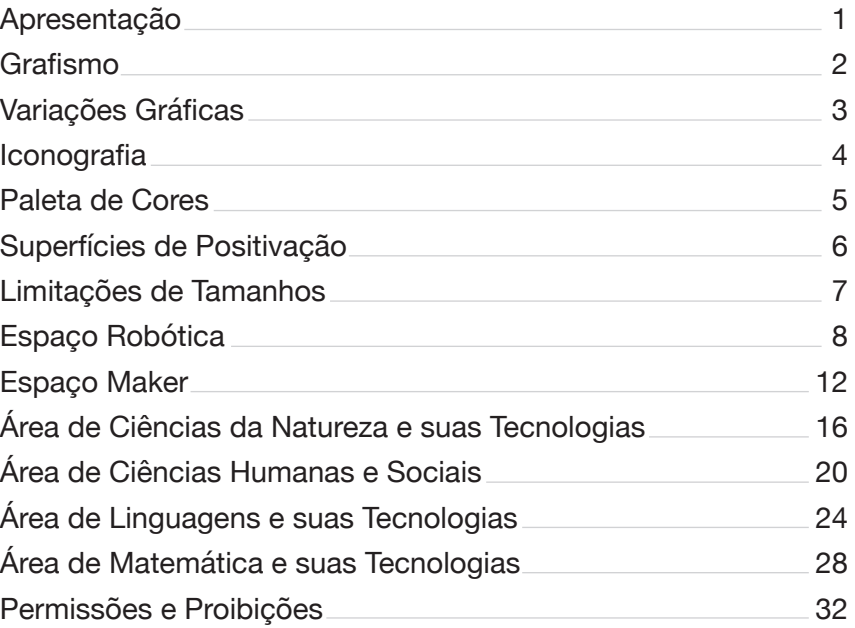

<span id="page-2-0"></span>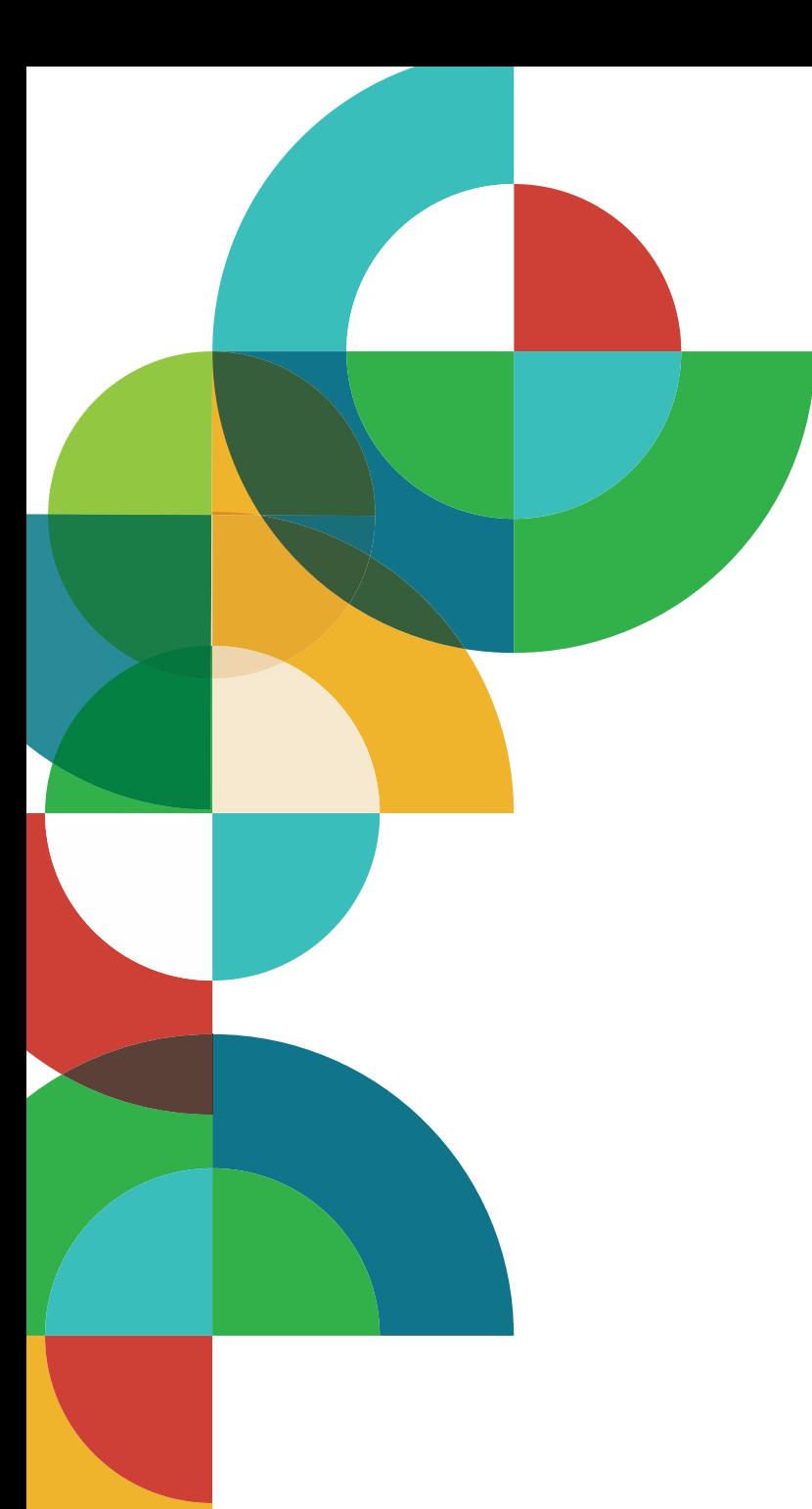

# **Apresentação**

Este manual tem como objetivo padronizar a comunicação visual aplicada nas salas de aula da Escola SESI de Referência. A aplicação nos ambientes necessita seguir os exemplos apresentados. Qualquer exceção deverá ser tratada diretamente com o Departamento Nacional do SESI.

## <span id="page-3-0"></span>**Grafismo**

Figuras geométricas planas apresentam, em sua simplicidade, a base das formas e de seu reconhecimento como objetos do mundo.

É assim que os grafismos da Escola SESI de Referência traduzem seus valores: pela simplicidade das formas até um comportamento mais complexo, despertando a curiosidade nas pessoas impactadas e demonstrando que precisamos continuar descobrindo o mundo. Afinal, nada está pronto!

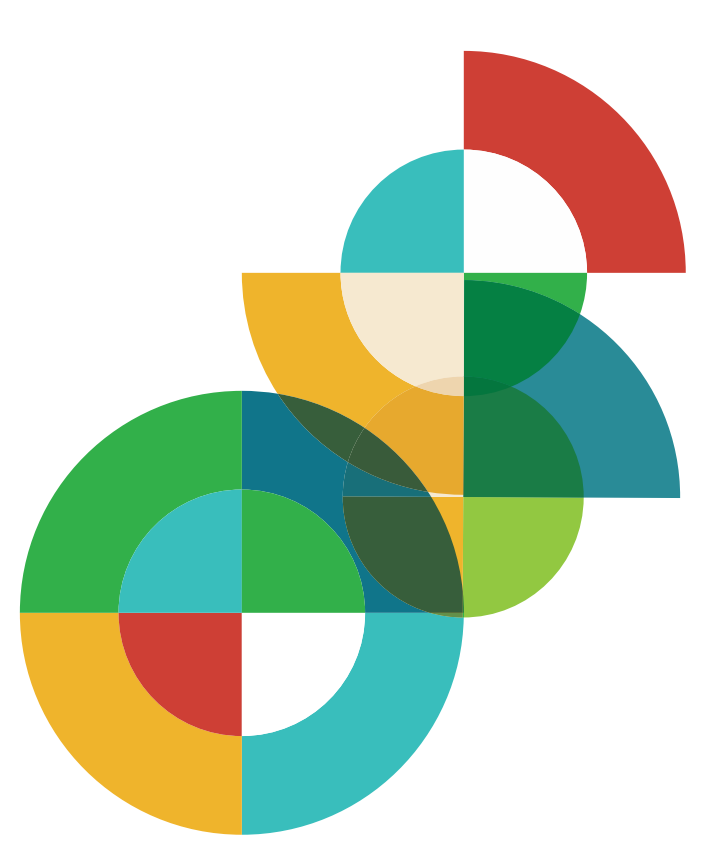

GRAFISMO DA IDENTIDADE VISUAL

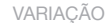

VARIAÇÃO 1 VARIAÇÃO 2 VARIAÇÃO 3

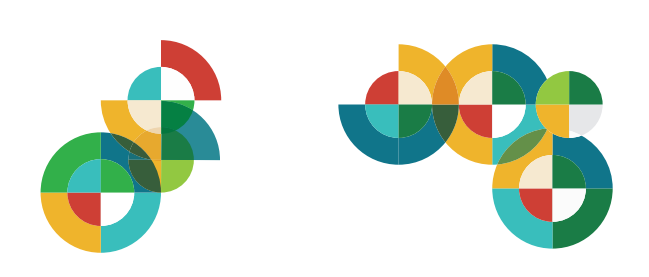

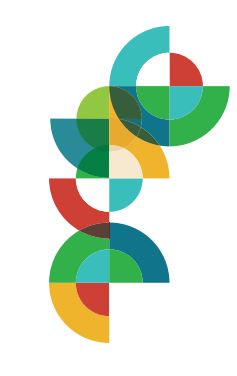

## <span id="page-4-0"></span>**Variações Gráficas**

O grafismo pode ser utilizado em seis variações diferentes, conforme determinado ao lado. Prefira sempre os arquivos originais na hora de desenvolver o design de positivação pretendido.

Além da variação monocromática determinada para cada espaço, é permitida a utilização dos grafismos coloridos em todas as salas.

**[ACESSAR GRAFISMOS COLORIDOS](https://drive.google.com/drive/folders/1q9gZyM9O_ejPtOiGPylvfDHH5ChX62A2?usp=sharing)**

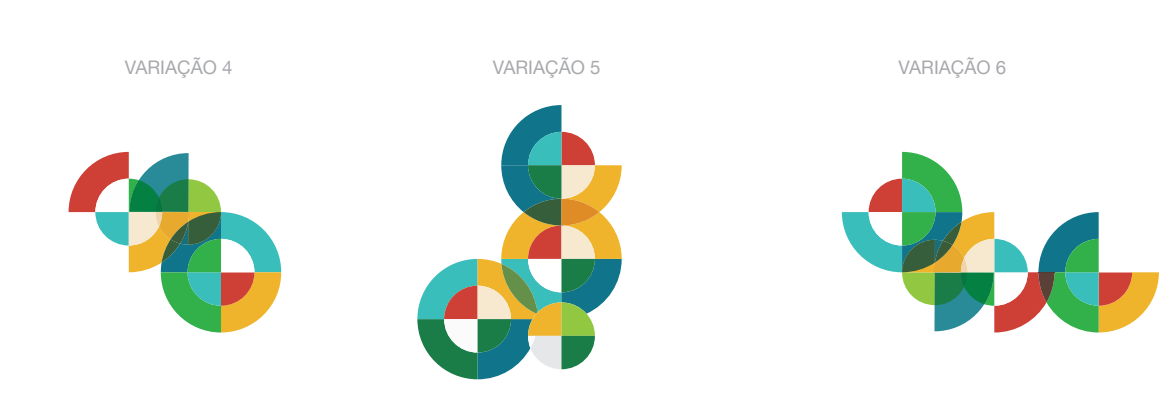

**Grafismos 1 cor (adesivo jateado ou de uma cor)**

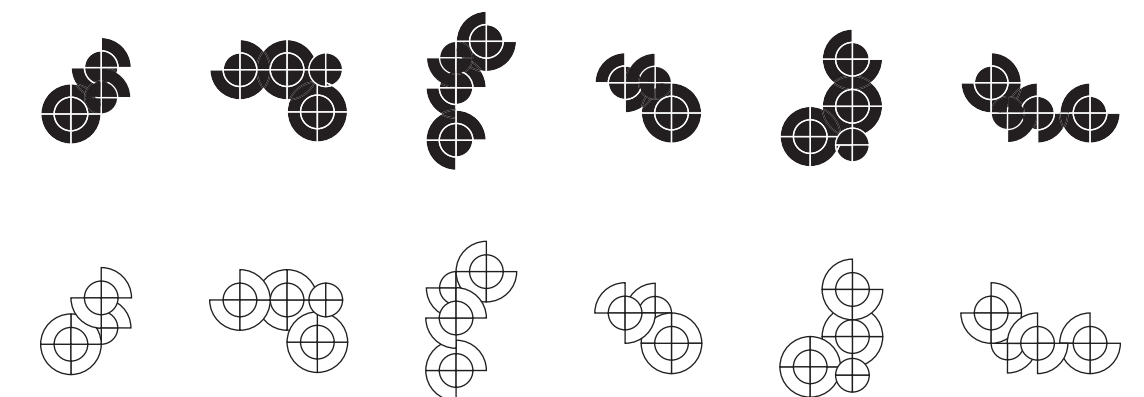

## <span id="page-5-0"></span>**Iconografia**

Cada uma das áreas de conhecimento possui seu grupo de ícones que podem ser utilizados na positivação das salas, obedecendo sempre as aplicações demonstradas na [página](#page-33-0) 32.

#### **Robótica**  $\mathbb{A}$  $\mathbb{R}^1$  $\begin{picture}(20,5) \put(0,0) {\put(0,0){\line(1,0){10}} \put(1,0){\line(1,0){10}} \put(1,0){\line(1,0){10}} \put(1,0){\line(1,0){10}} \put(1,0){\line(1,0){10}} \put(1,0){\line(1,0){10}} \put(1,0){\line(1,0){10}} \put(1,0){\line(1,0){10}} \put(1,0){\line(1,0){10}} \put(1,0){\line(1,0){10}} \put(1,0){\line(1,0){10}} \put(1,0){\line(1,0){10$ 凰 帕 اللقة  $\mathbb{C}$ 瞋  $\overline{(\overline{+}\overline{z})}$ ( ) **Maker ESS**  $\begin{picture}(120,140) \put(0,0){\vector(1,0){15}} \put(15,0){\vector(1,0){15}} \put(15,0){\vector(1,0){15}} \put(15,0){\vector(1,0){15}} \put(15,0){\vector(1,0){15}} \put(15,0){\vector(1,0){15}} \put(15,0){\vector(1,0){15}} \put(15,0){\vector(1,0){15}} \put(15,0){\vector(1,0){15}} \put(15,0){\vector(1,0){15}} \put(15,0){\vector(1,0){15}} \put(15,0){\vector$  $\overline{\mathbb{P}}$ 盛  $\hat{0}$  $\mathbb{Z}$  $\textcircled{\scriptsize{\textsf{F}}}$  $\mathbb{Q}$  $\frac{1}{2}$  $\circled{(\heartsuit)}$ **Ciências da Natureza e suas Tecnologias**  $\mathring{\text{H}}^\circ$ R  $\underline{\mathscr{C}}$ **ñã**  $\circledcirc$ ₩  $\mathbb{E}$  $\mathbb{C}$ 迥 **Ciências Humanas e Sociais**   $\begin{matrix}\n\frac{1}{2} & \frac{1}{2} & \frac{1}{2} \\
\frac{1}{2} & \frac{1}{2} & \frac{1}{2} \\
\frac{1}{2} & \frac{1}{2} & \frac{1}{2}\n\end{matrix}$  $\bigoplus$  $\mathbb{R}^{\infty}$ 商  $85$  $\circledcirc$ - 49 G,  $\tilde{R}$  $\tilde{R}$  $\tilde{R}$  $(\odot)$ **Linguagens e suas Tecnologias** 歳  $\stackrel{68}{\Box}$  $\mathbb{R}$ 隕  $\frac{A}{|A|}$  $\boxed{4}$ ᆔ 曲  $\mathbb{L}$ al **Matemática e suas Tecnologias** Pad<br>Pad 嗣  $\frac{+}{\times} =$  $\sqrt{\frac{1}{2}}$ ilin 陸  $\mathbb{C}$

#### **Verdes**

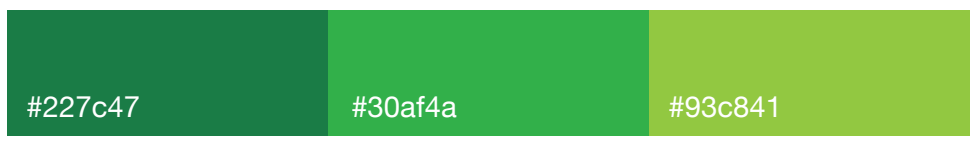

UTILIZADAS COMO PRIMÁRIAS NOS ESPAÇOS ROBÓTICA E MAKER

#### **Azuis**

## UTILIZADAS COMO PRIMÁRIAS NOS ESPAÇOS CIÊNCIAS DA NATUREZA E CIÊNCIAS HUMANAS E SOCIAIS #10768b #298b97 #3fbdbc

#### **Laranjas**

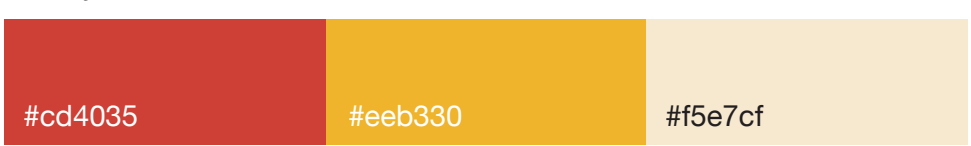

UTILIZADAS COMO PRIMÁRIAS NOS ESPAÇOS LINGUAGENS E MATEMÁTICA

#### **Cinza**

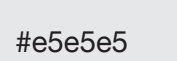

UTILIZADA NA ICONOGRAFIA

## <span id="page-6-0"></span>**Paleta de Cores**

Cada uma das áreas de conhecimento possui seu grupo de ícones que podem ser utilizados na positivação das salas, obedecendo sempre as aplicações demonstradas na [página](#page-33-0) 32.

# <span id="page-7-0"></span>**Superfícies de Positivação**

As positivações descritas nas próximas páginas podem ser aplicadas nas seguintes superfícies.

#### **Superfícies Brancas**

Portas, armários, mesas e paredes

#### **Superfícies Transparentes**

Portas de vidro, paredes de vidro, acrílico

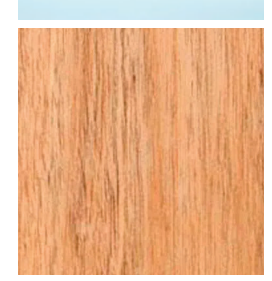

#### **Superfícies Amadeiradas**

Portas, armários, mesas e paredes

## <span id="page-8-0"></span>**Limitações de Tamanho**

A depender do tamanho da superfície onde a positivação será aplicada, as seguintes regras devem ser seguidas.

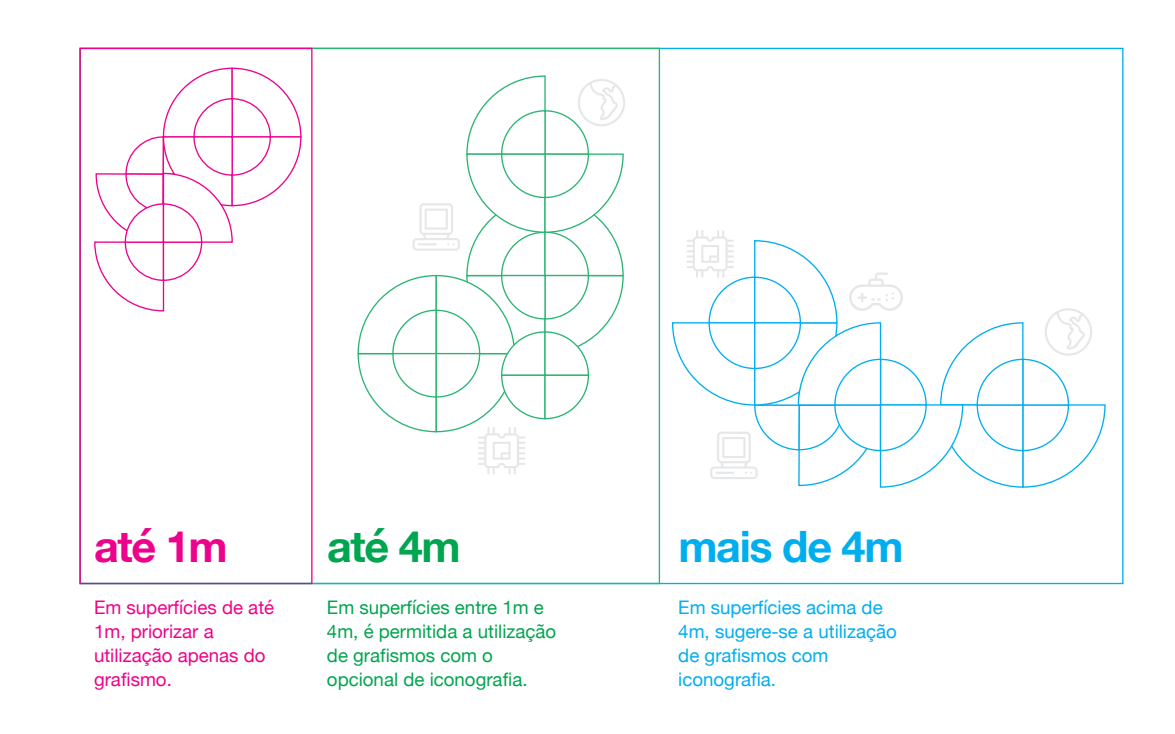

#### **Grafismos Coloridos**

## <span id="page-9-0"></span>**Espaço Robótica**

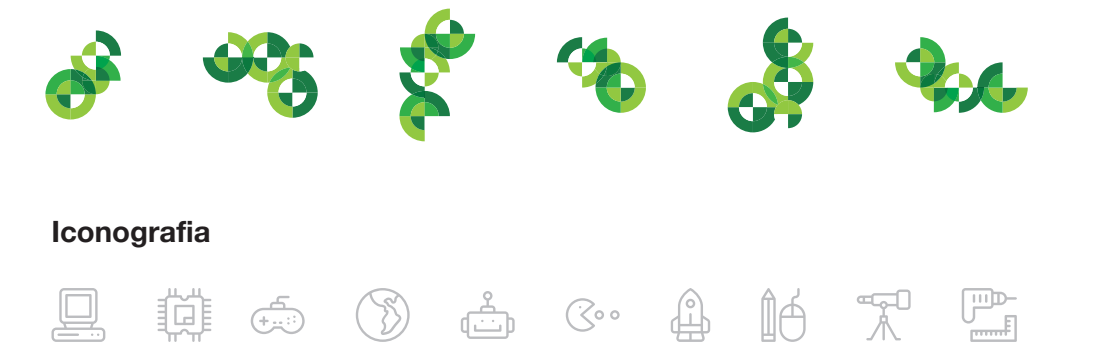

#### **Cores prioritárias** Verdes

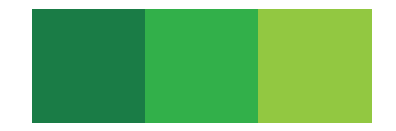

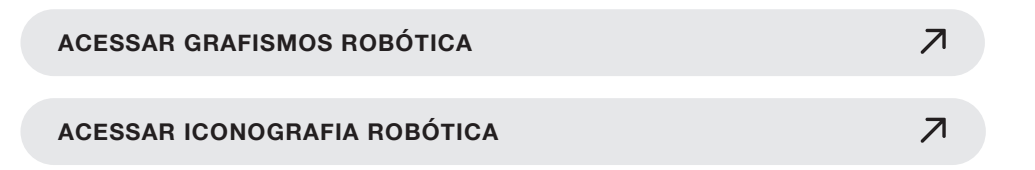

### **Espaço Robótica Superfície Branca**

Portas, armários, mesas e paredes

**Sugestão de produção:** Adesivo vinílico com corte a laser

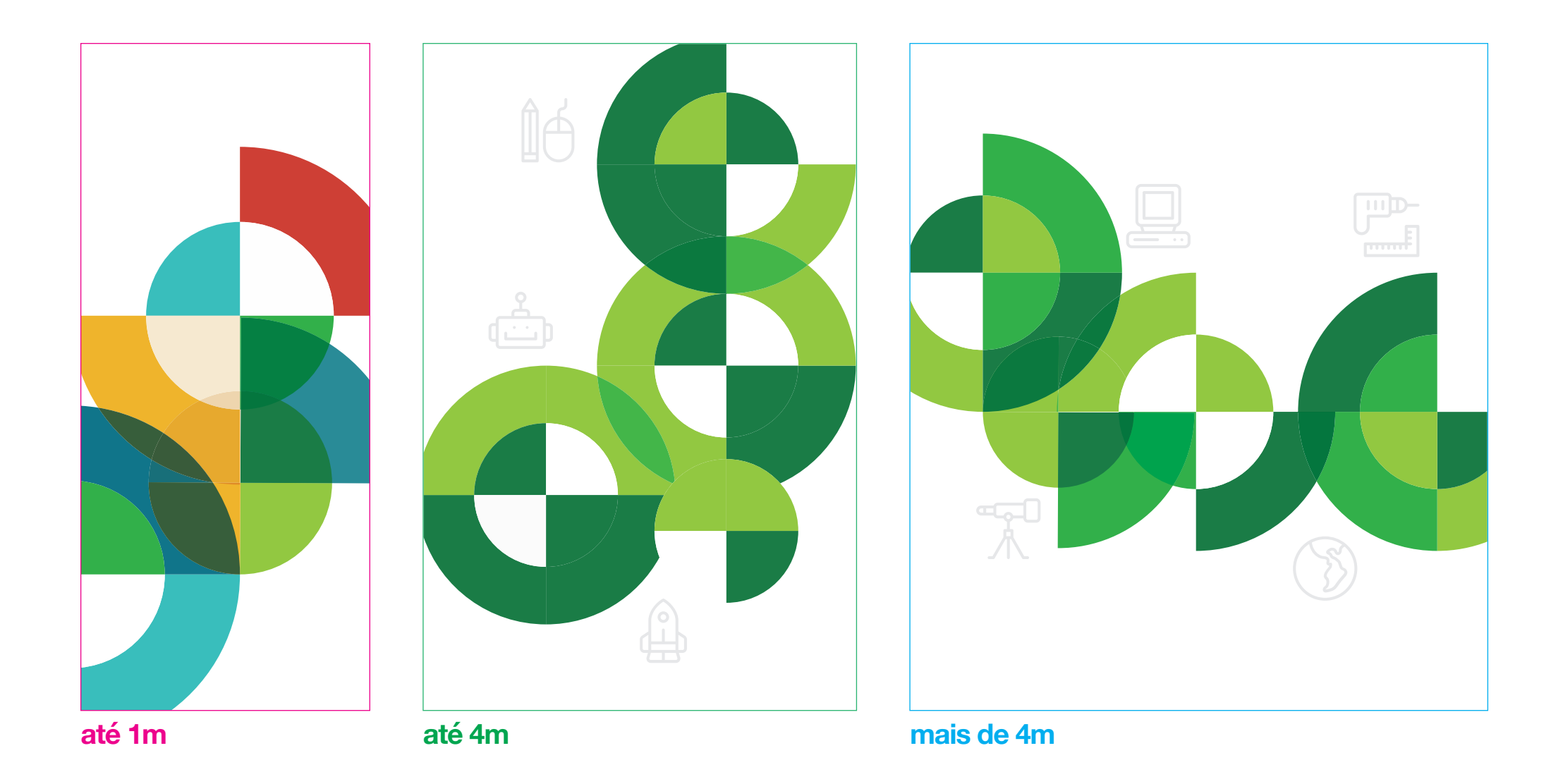

### **Espaço Robótica Superfície Transparente**

Portas de vidro, paredes de vidro, acrílico

**Sugestão de produção:** Adesivo vinílico com corte a laser ou adesivo jateado com corte a laser

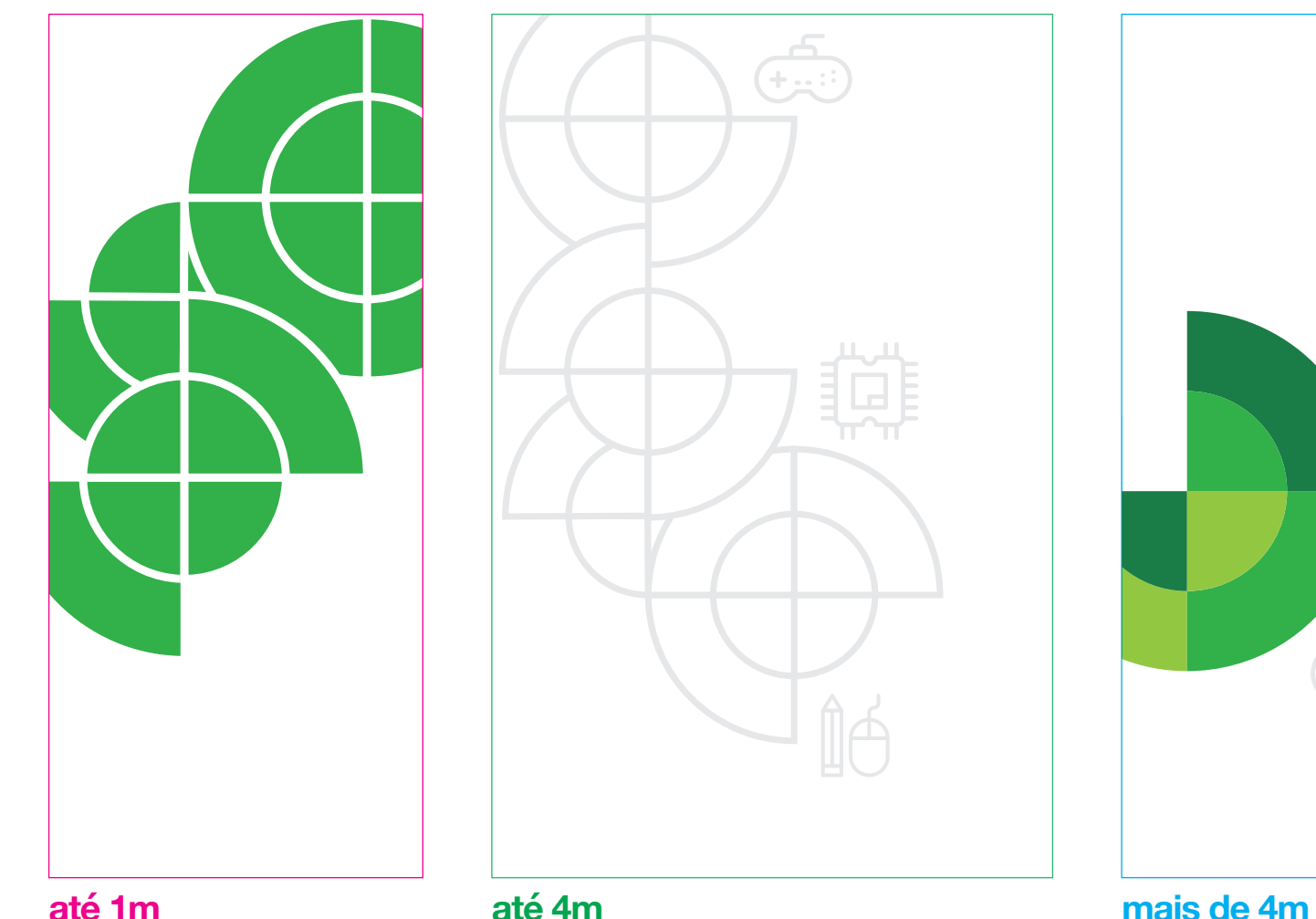

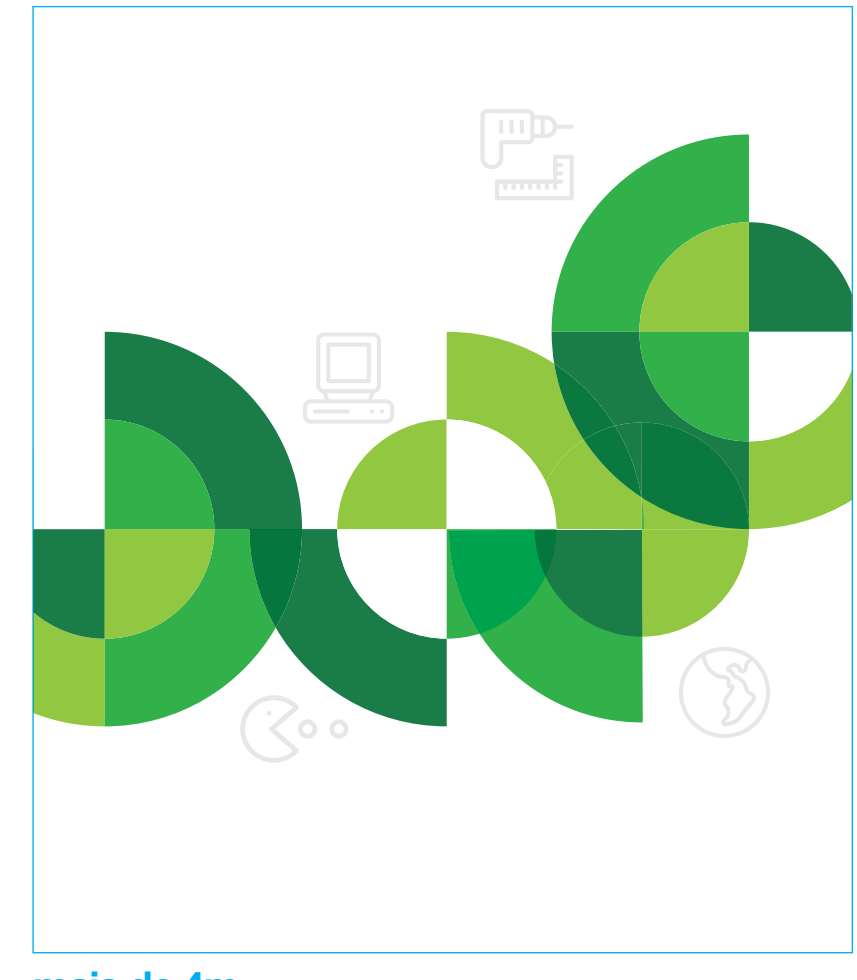

Exemplo adesivo 1 cor Exemplo adesivo jateado Exemplo adesivo colorido

### **Espaço Robótica Superfície Amadeirada Sugestão de produção:**

Portas, armários, mesas e paredes

Adesivo vinílico com corte a laser

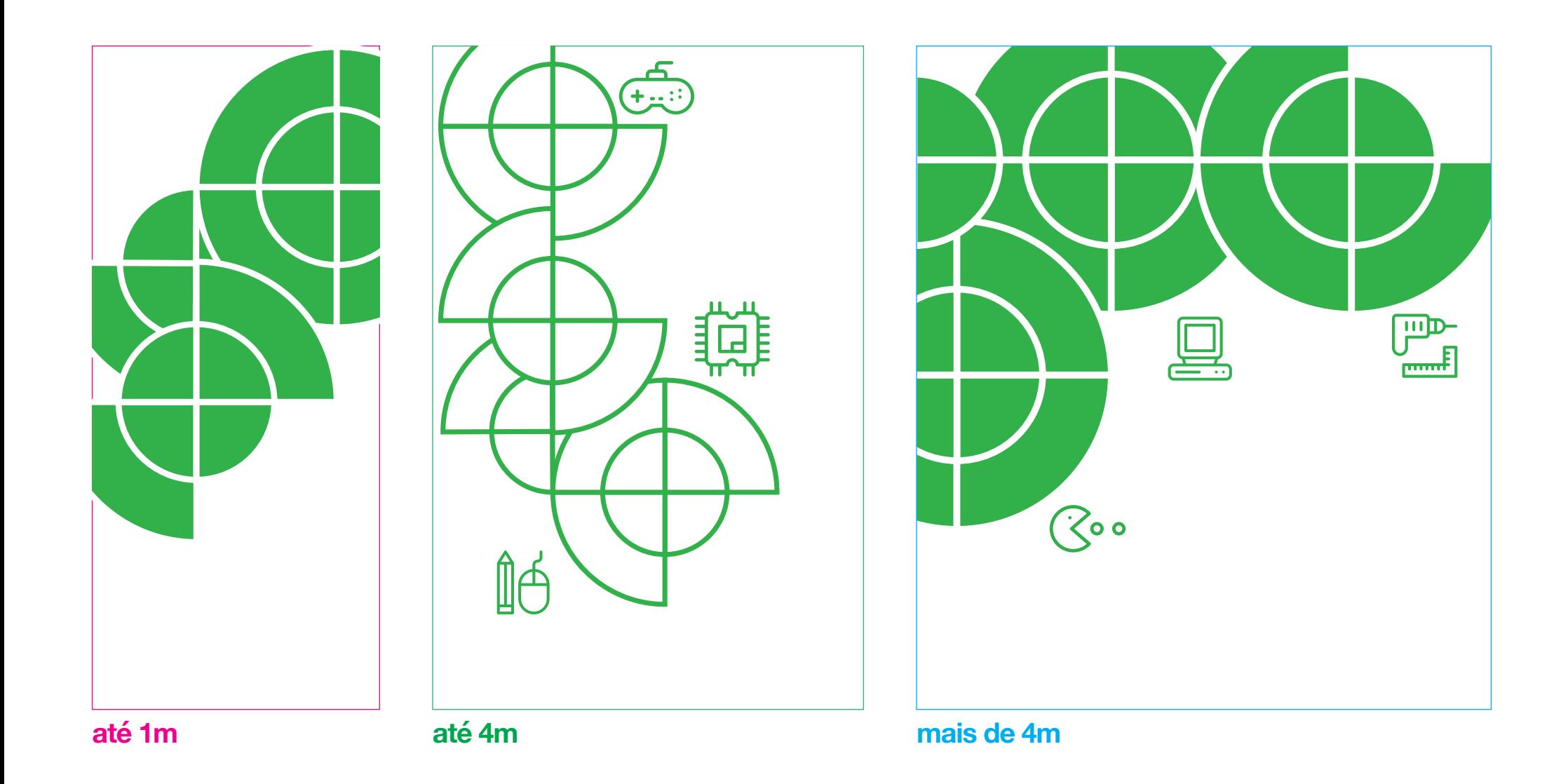

#### **Grafismos Coloridos**

#### **Iconografia** 可图目 《 器 ? 自 义 R  $\hfill\ensuremath{\boxplus}$

#### **Cores prioritárias** Verdes

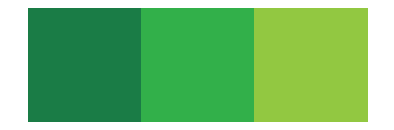

 $\overline{\mathcal{A}}$ **[ACESSAR GRAFISMOS MAKER](https://drive.google.com/drive/folders/1bqau8lGoI-YBBCJDPLeQmGcWJGH9DPQ6?usp=sharing)**  $\overline{\mathcal{L}}$ **[ACESSAR ICONOGRAFIA MAKER](https://drive.google.com/drive/folders/1xbNxS51YZ6SKS30AQWI9bgzOzHNs3Zml?usp=sharing)**

## <span id="page-13-0"></span>**Espaço Maker**

### **Espaço Maker Superfície Branca**

Portas, armários, mesas e paredes

**Sugestão de produção:** Adesivo vinílico com corte a laser

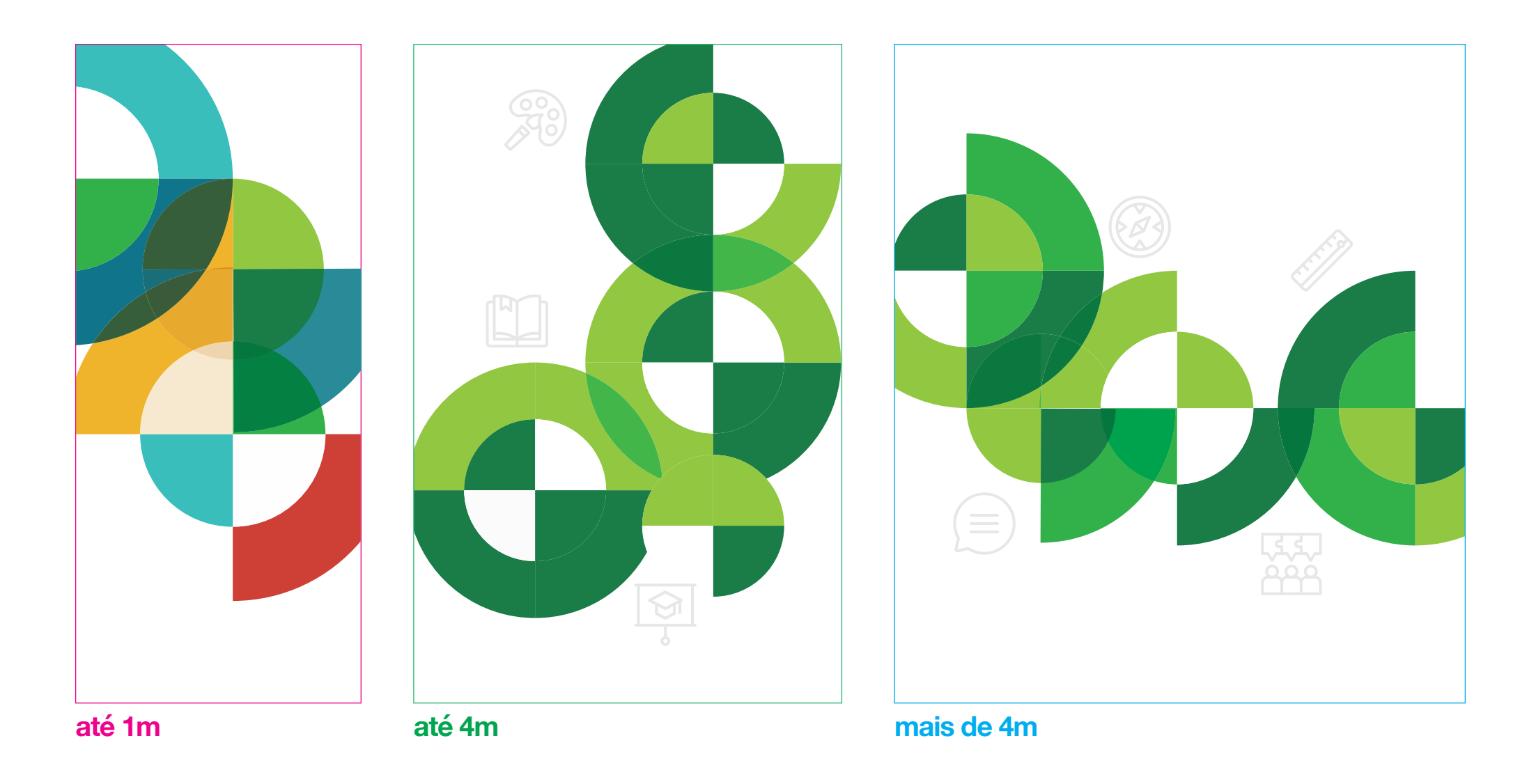

### **Espaço Maker Superfície Transparente**

Portas de vidro, paredes de vidro, acrílico

**Sugestão de produção:** Adesivo vinílico com corte a laser ou adesivo jateado com corte a laser

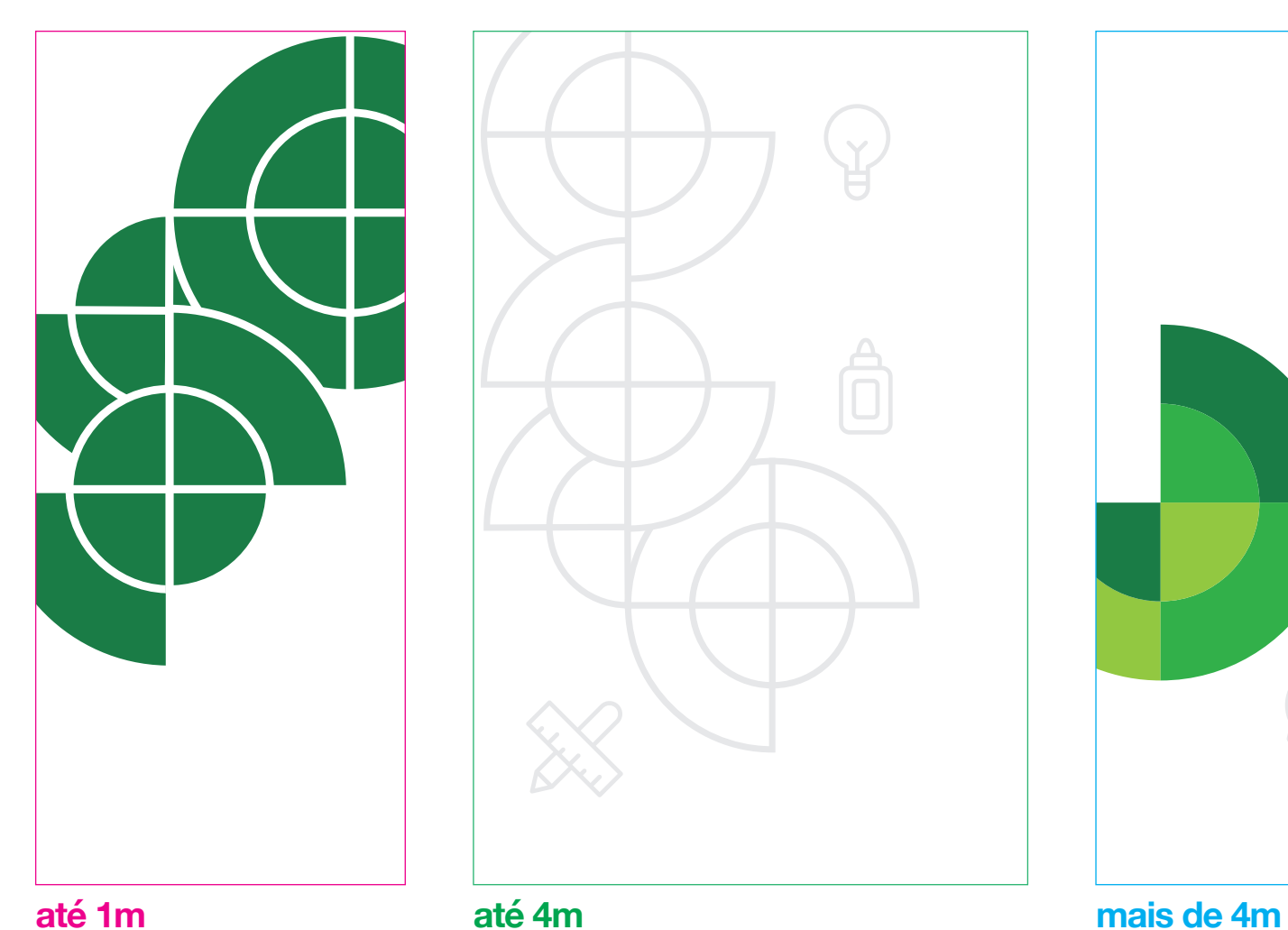

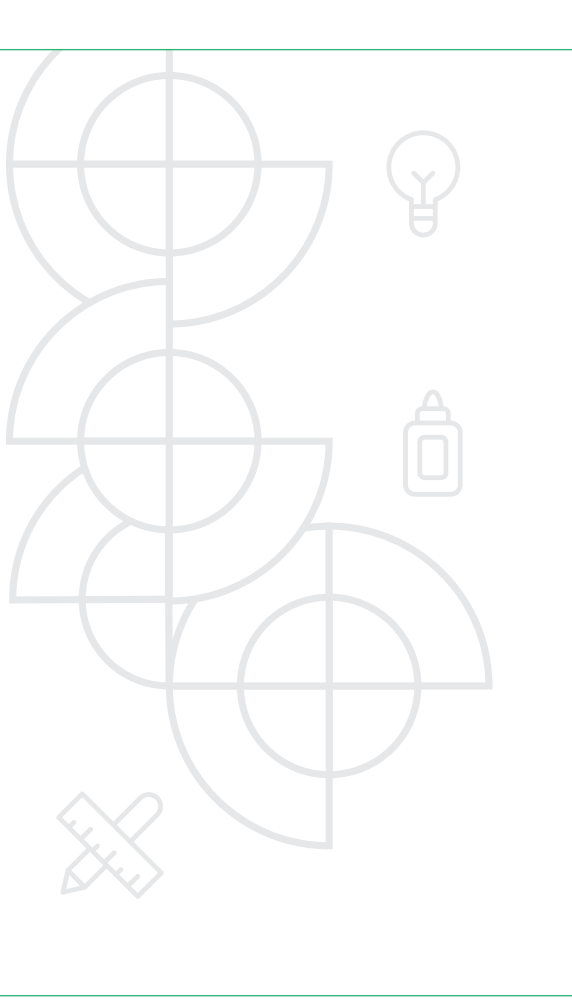

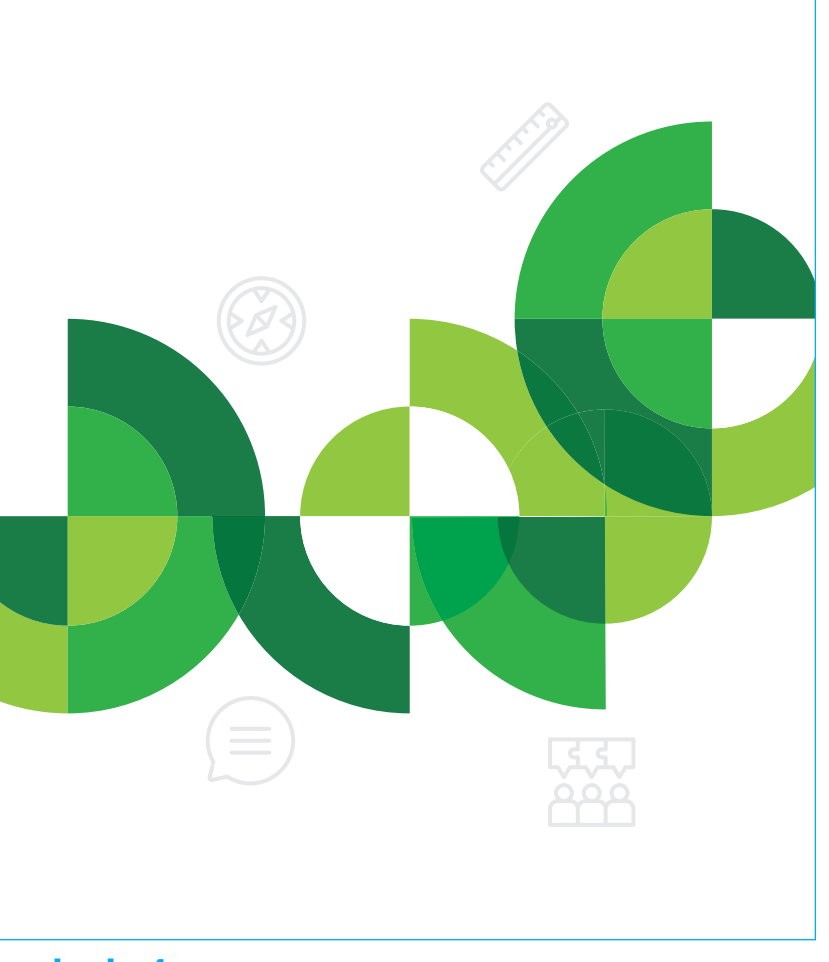

Exemplo adesivo 1 cor Exemplo adesivo jateado Exemplo adesivo colorido

#### **Espaço Maker Superfície Amadeirada Sugestão de produção:**

Portas, armários, mesas e paredes

Adesivo vinílico com corte a laser

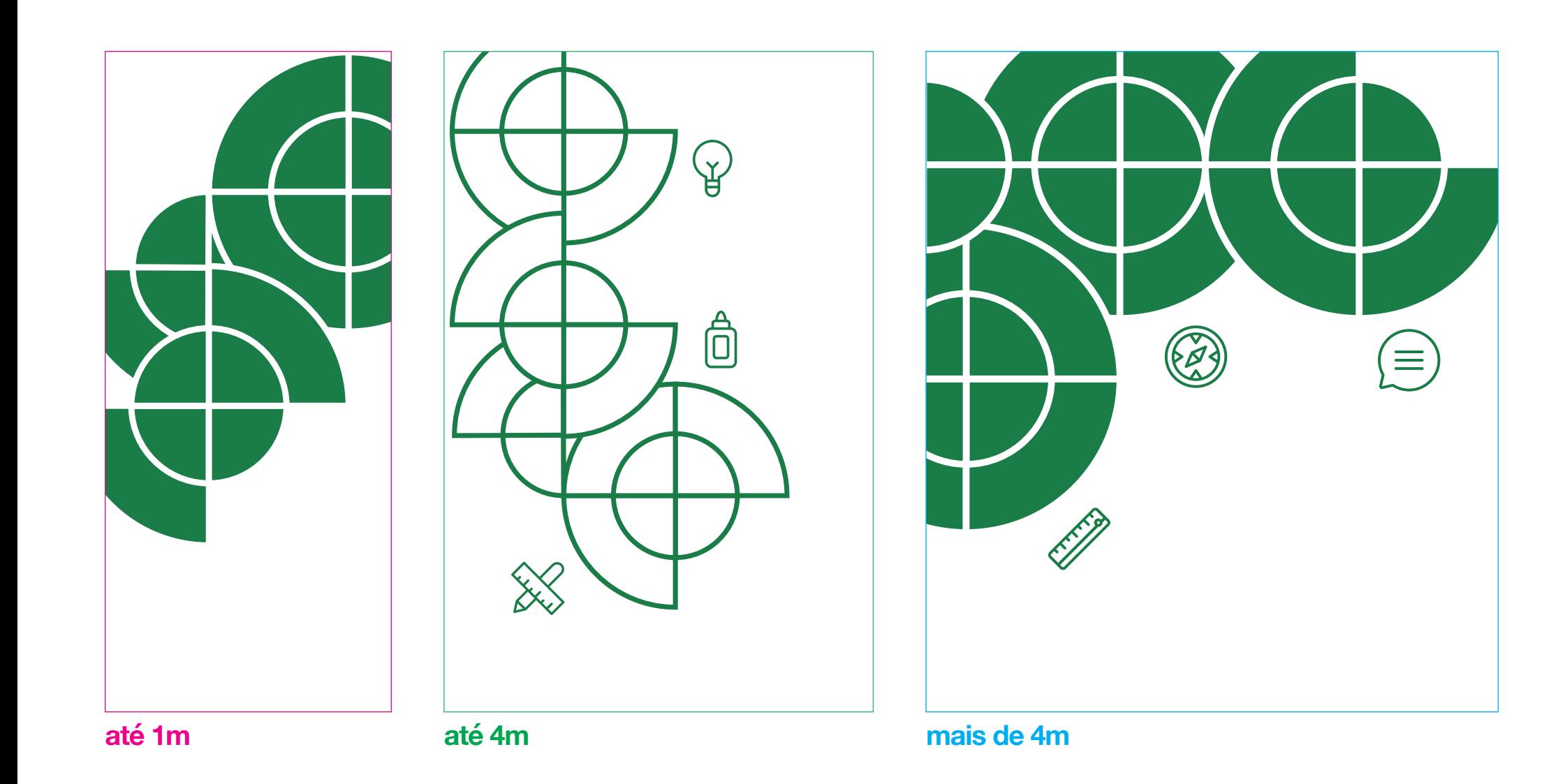

## <span id="page-17-0"></span>**Área de Ciências da Natureza e suas Tecnologias**

**Grafismos Coloridos Iconografia** R **福 (19** 益  $\bigcap^{\circ}$  $\mathbb{G}$ 尊  $\mathbb{R}^{\circ}$  $\mathbb{R}$  $\frac{1}{2}$ 

#### **Cores prioritárias** Azuis

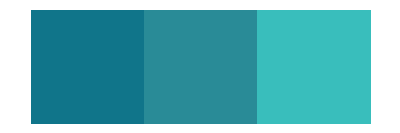

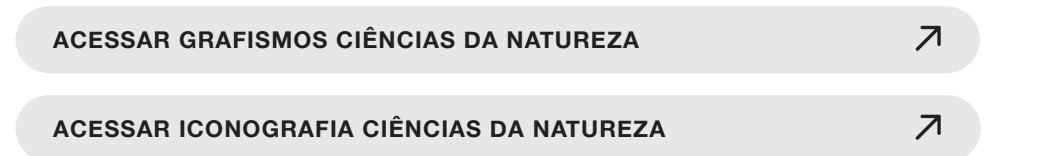

### **Área de Ciências da Natureza Superfície Branca**

Portas, armários, mesas e paredes

**Sugestão de produção:** Adesivo vinílico com corte a laser

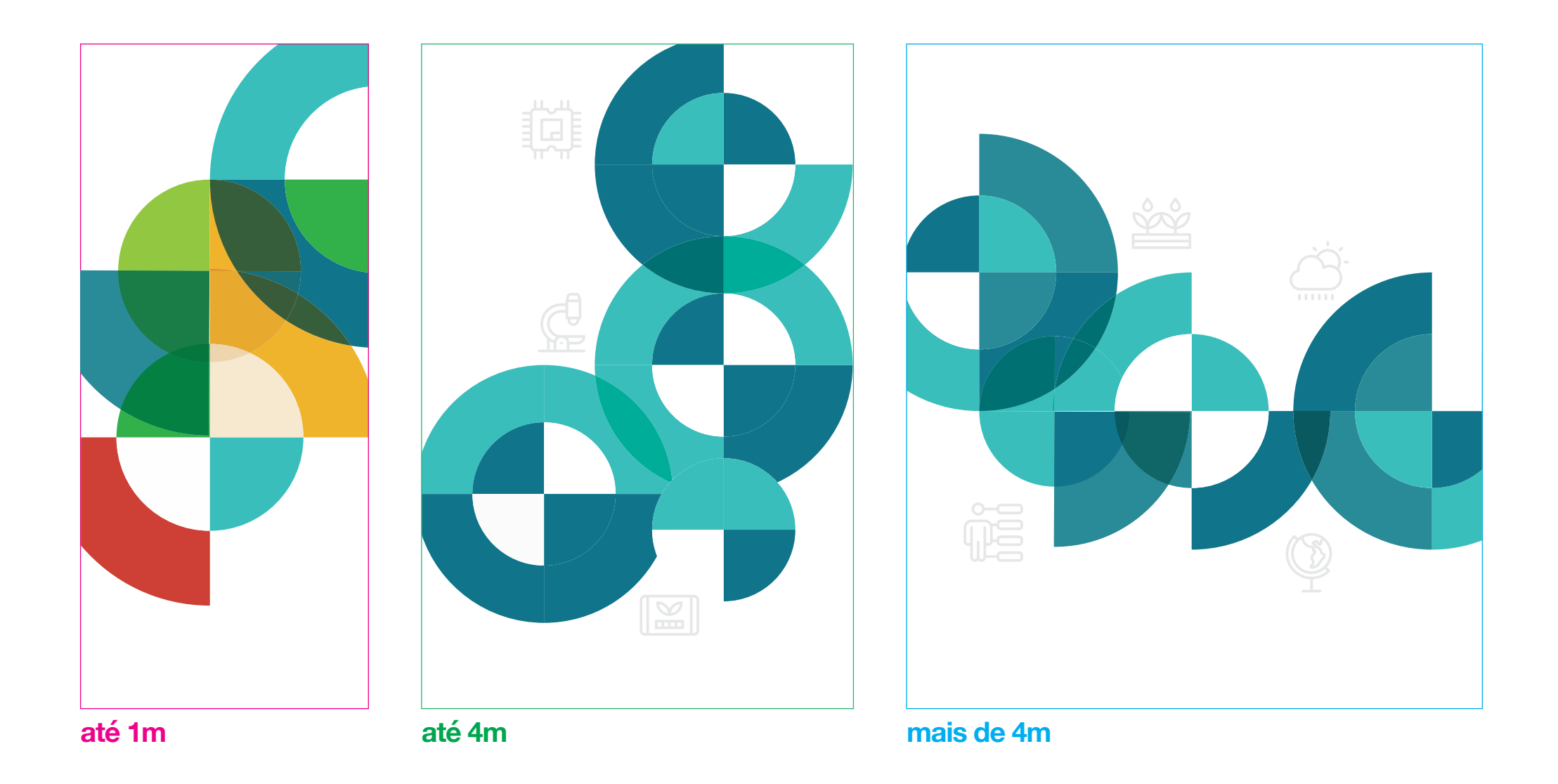

### **Área de Ciências da Natureza Superfície Transparente**

Portas de vidro, paredes de vidro, acrílico

**Sugestão de produção:** Adesivo vinílico com corte a laser ou adesivo jateado com corte a laser

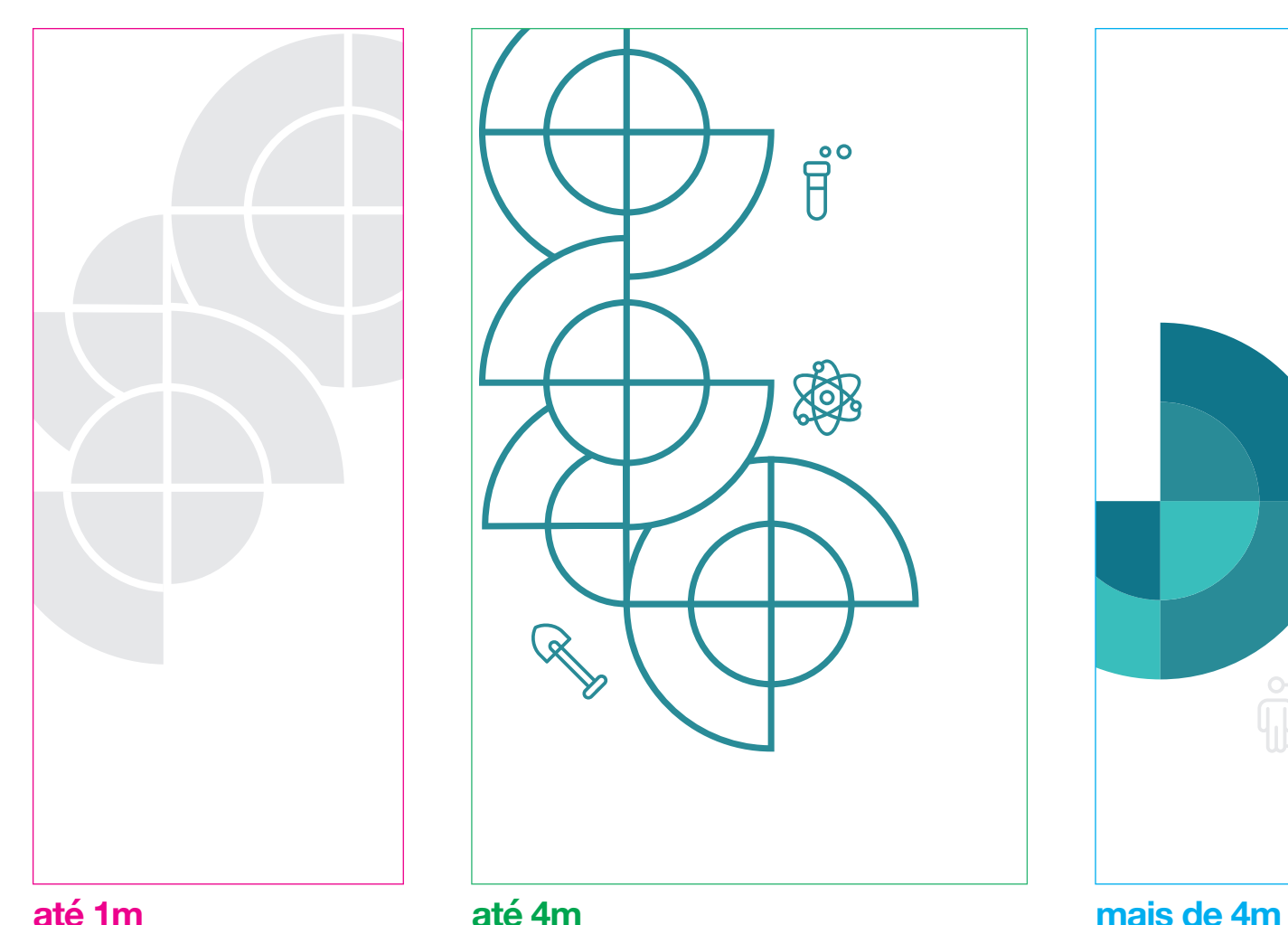

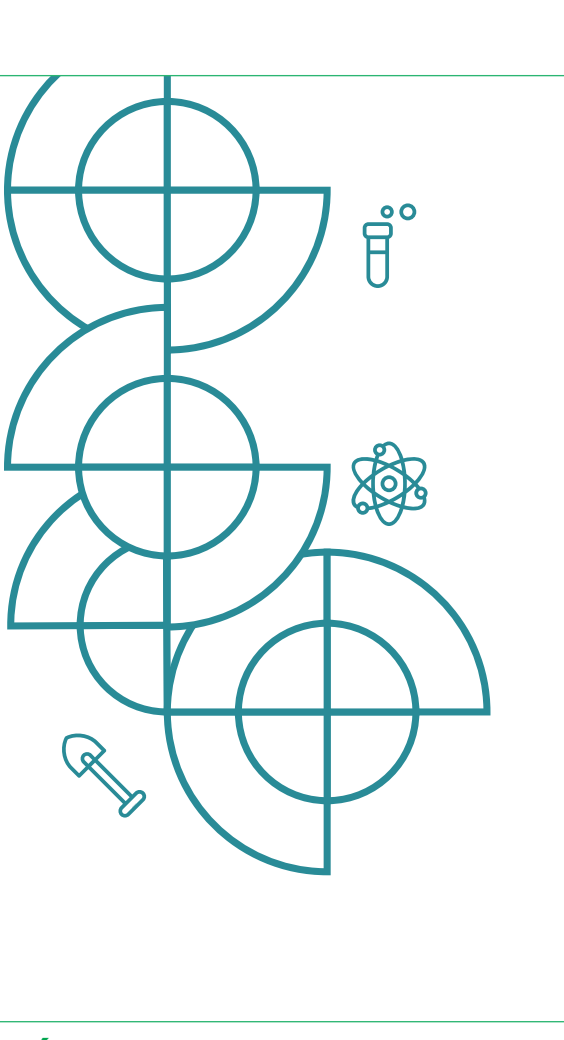

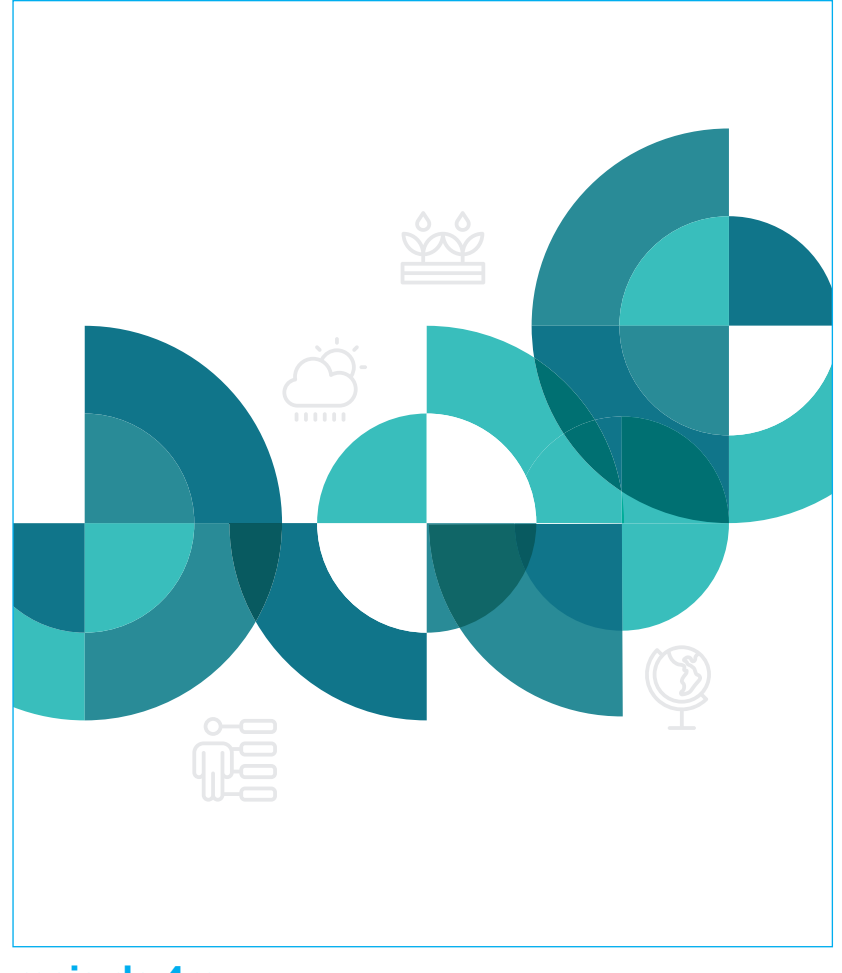

### **Área de Ciências da Natureza Superfície Amadeirada Sugestão de produção:**

Portas, armários, mesas e paredes

Adesivo vinílico com corte a laser

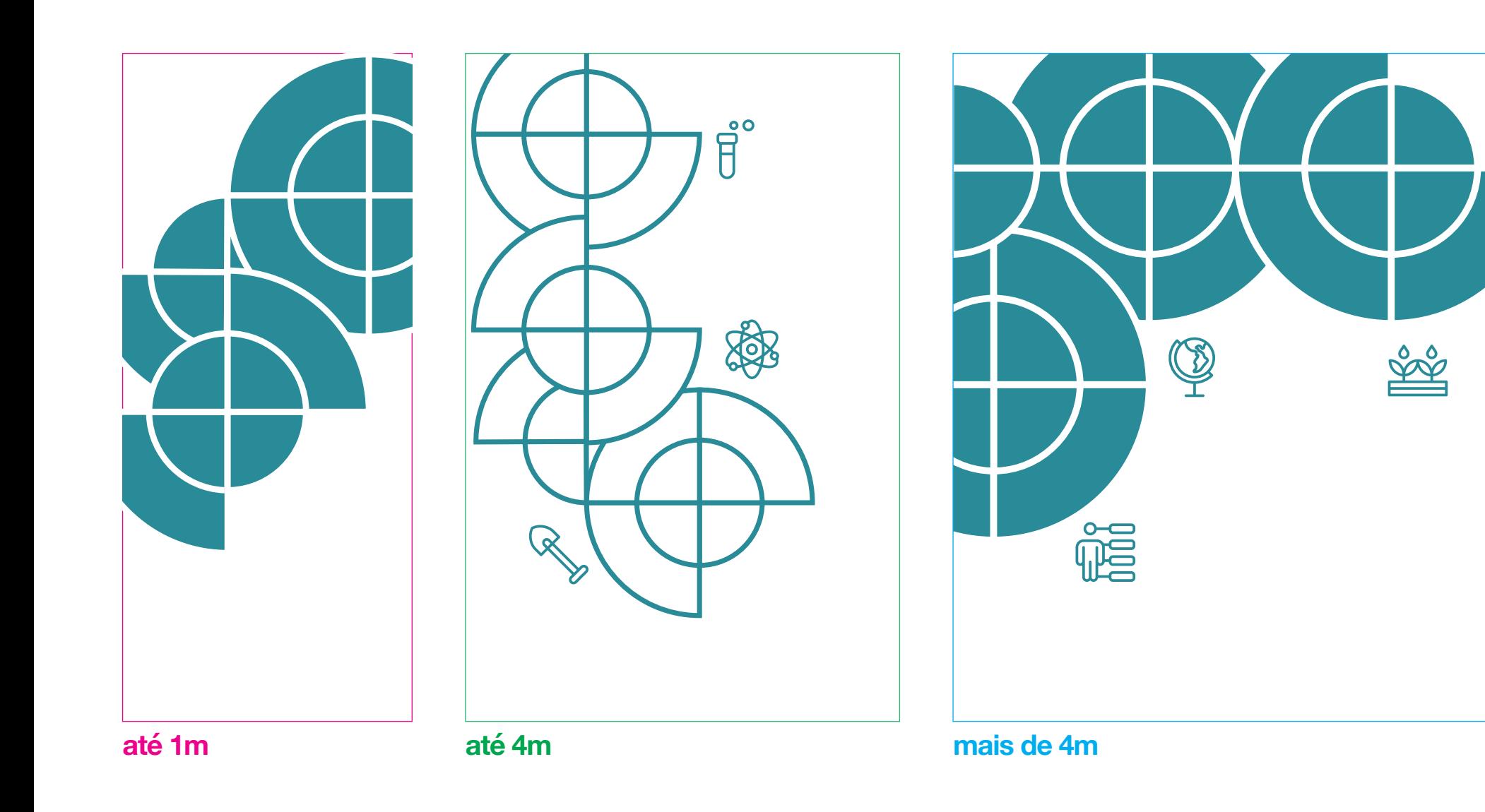

## <span id="page-21-0"></span>**Área de Ciências Humanas e** Sociais *P*

**Grafismos Coloridos**

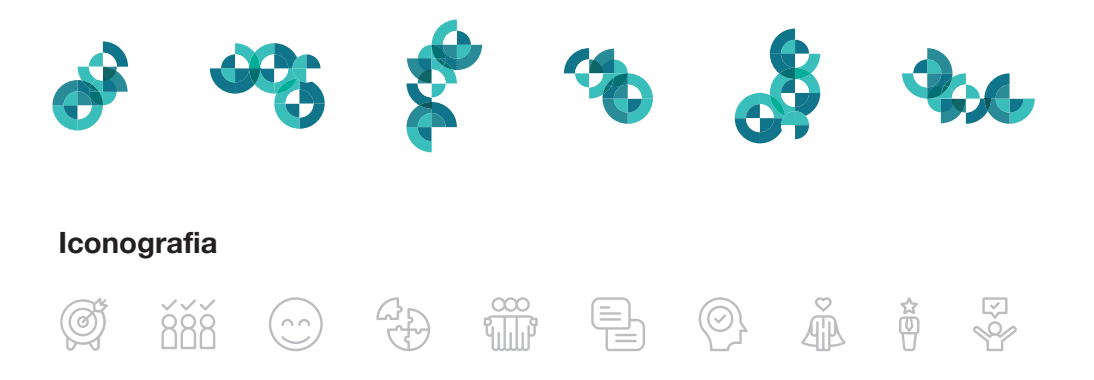

#### **Cores prioritárias** Azuis

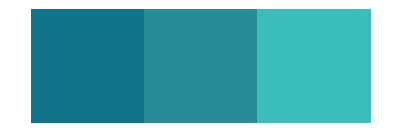

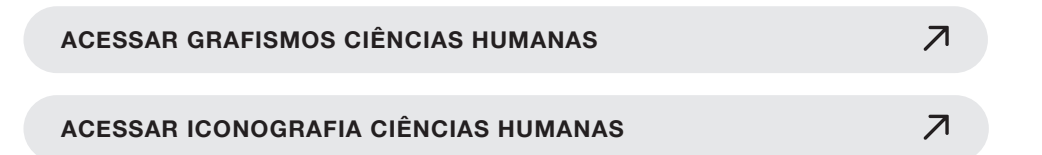

### **Área de Ciências Humanas e Sociais Superfície Branca**

Portas, armários, mesas e paredes

**Sugestão de produção:** Adesivo vinílico com corte a laser

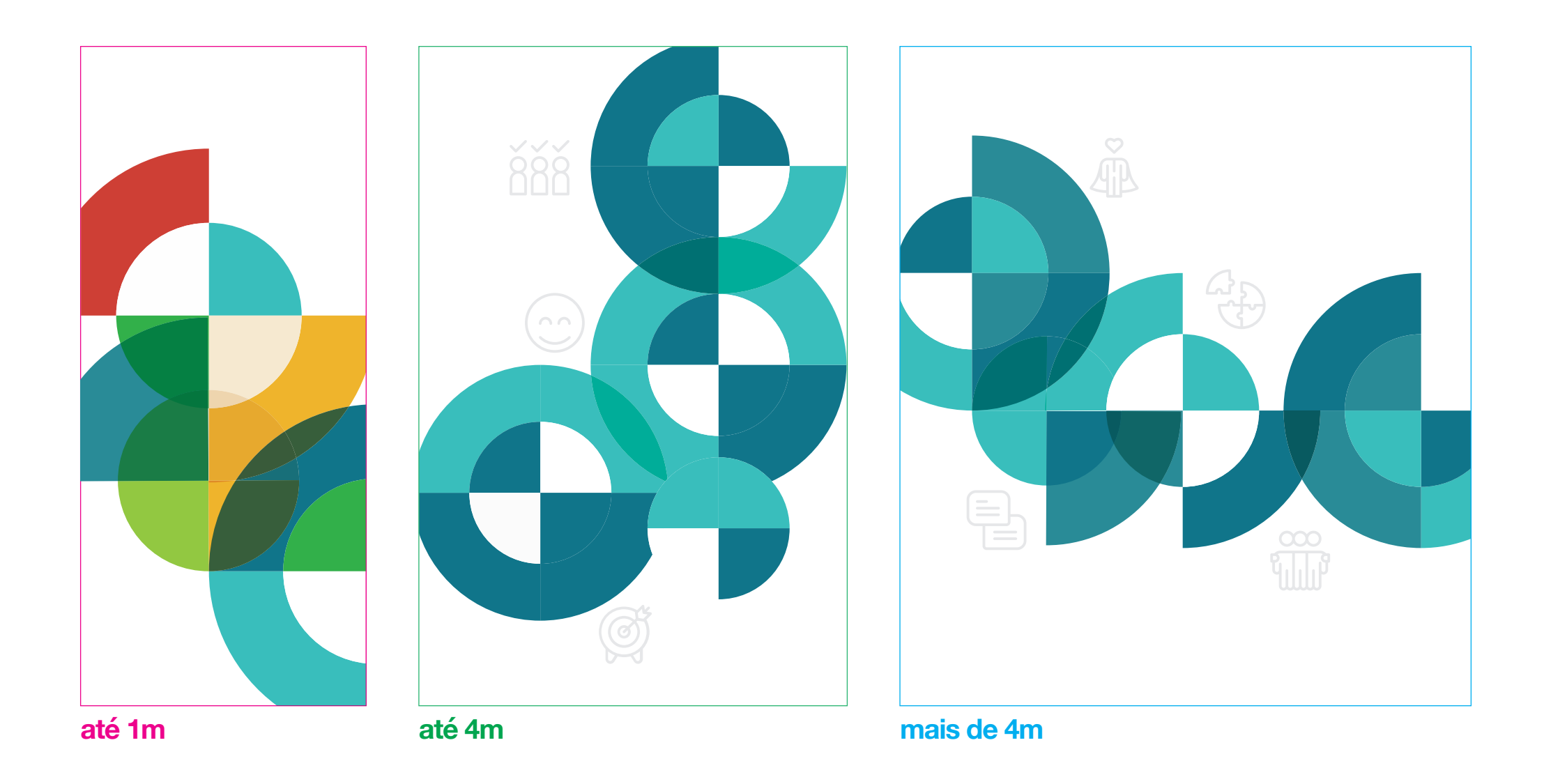

### **Área de Ciências Humanas e Sociais Superfície Transparente**

Portas de vidro, paredes de vidro, acrílico

**Sugestão de produção:** Adesivo vinílico com corte a laser ou adesivo jateado com corte a laser

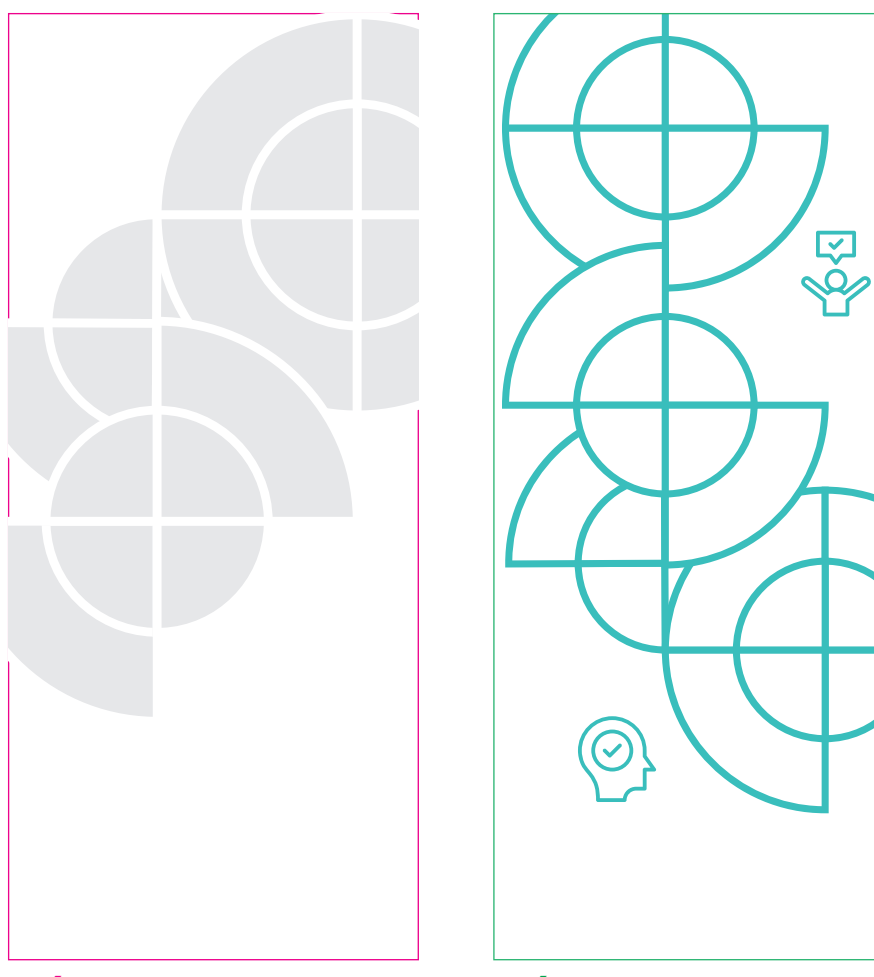

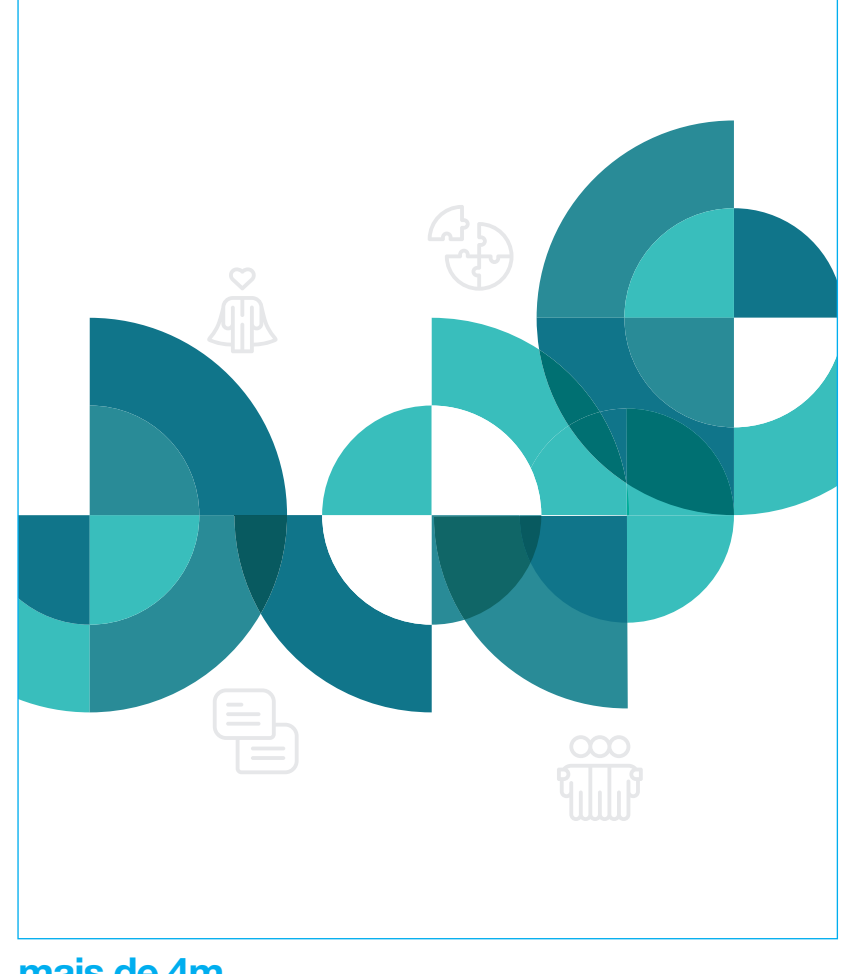

**até 1m até 4m mais de 4m**

岔

### **Área de Ciências Humanas e Sociais Superfície Amadeirada Sugestão de produção:**

Portas, armários, mesas e paredes

Adesivo vinílico com corte a laser

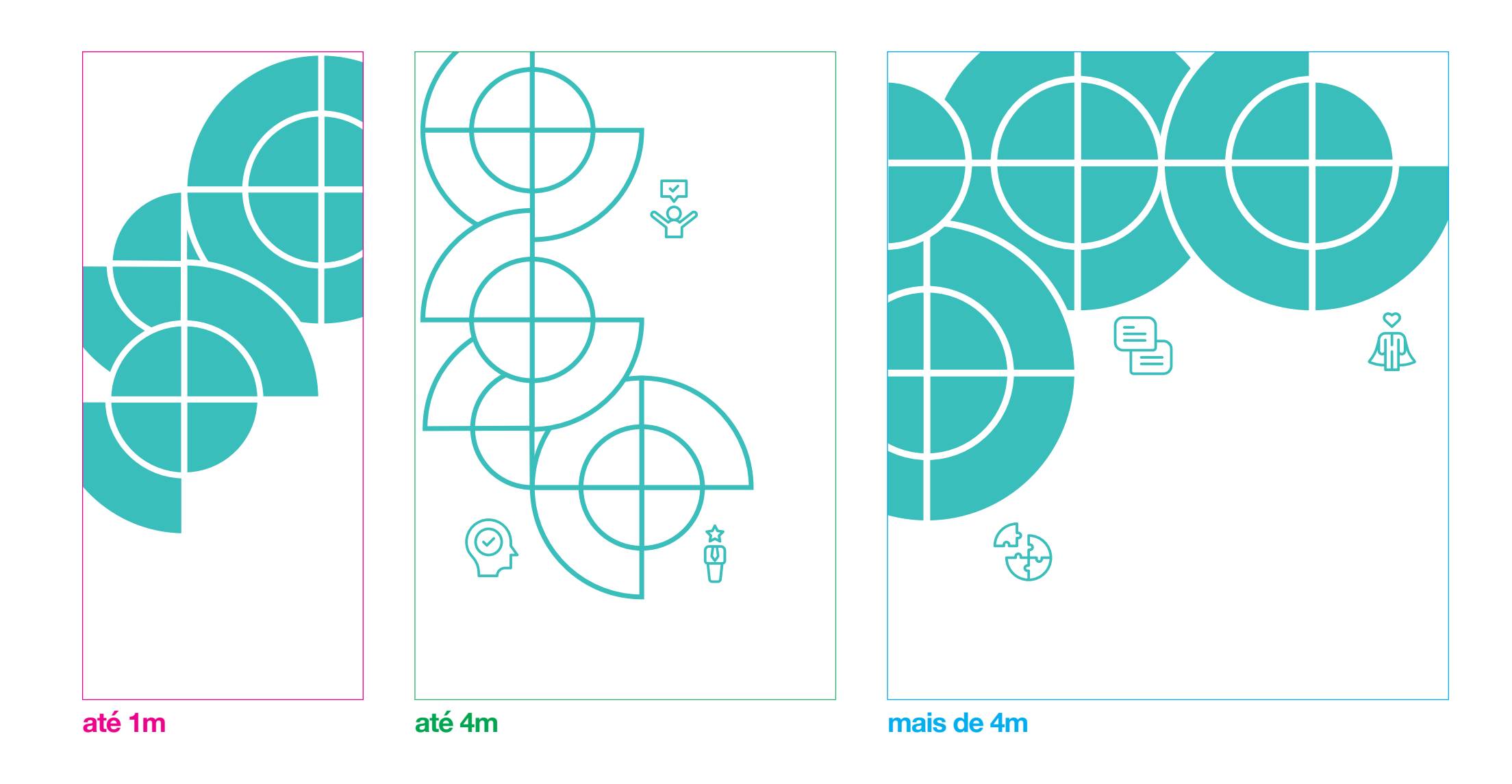

## <span id="page-25-0"></span>**Área de Linguagens e suas Tecnologias**

**Grafismos Coloridos** La de M F L' P 南  $\begin{array}{c}\n\boxed{A} \\
\boxed{f}\n\end{array}$ 

#### **Cores prioritárias** Laranjas

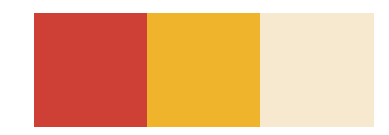

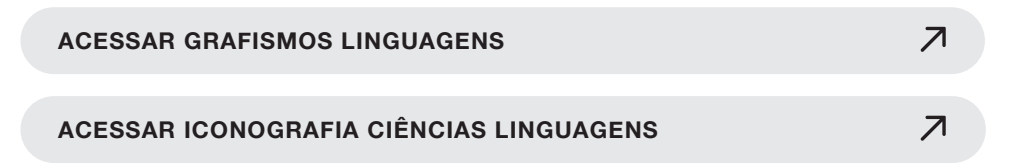

## **Área de Linguagens Superfície Branca**

Portas, armários, mesas e paredes

**Sugestão de produção:** Adesivo vinílico com corte a laser

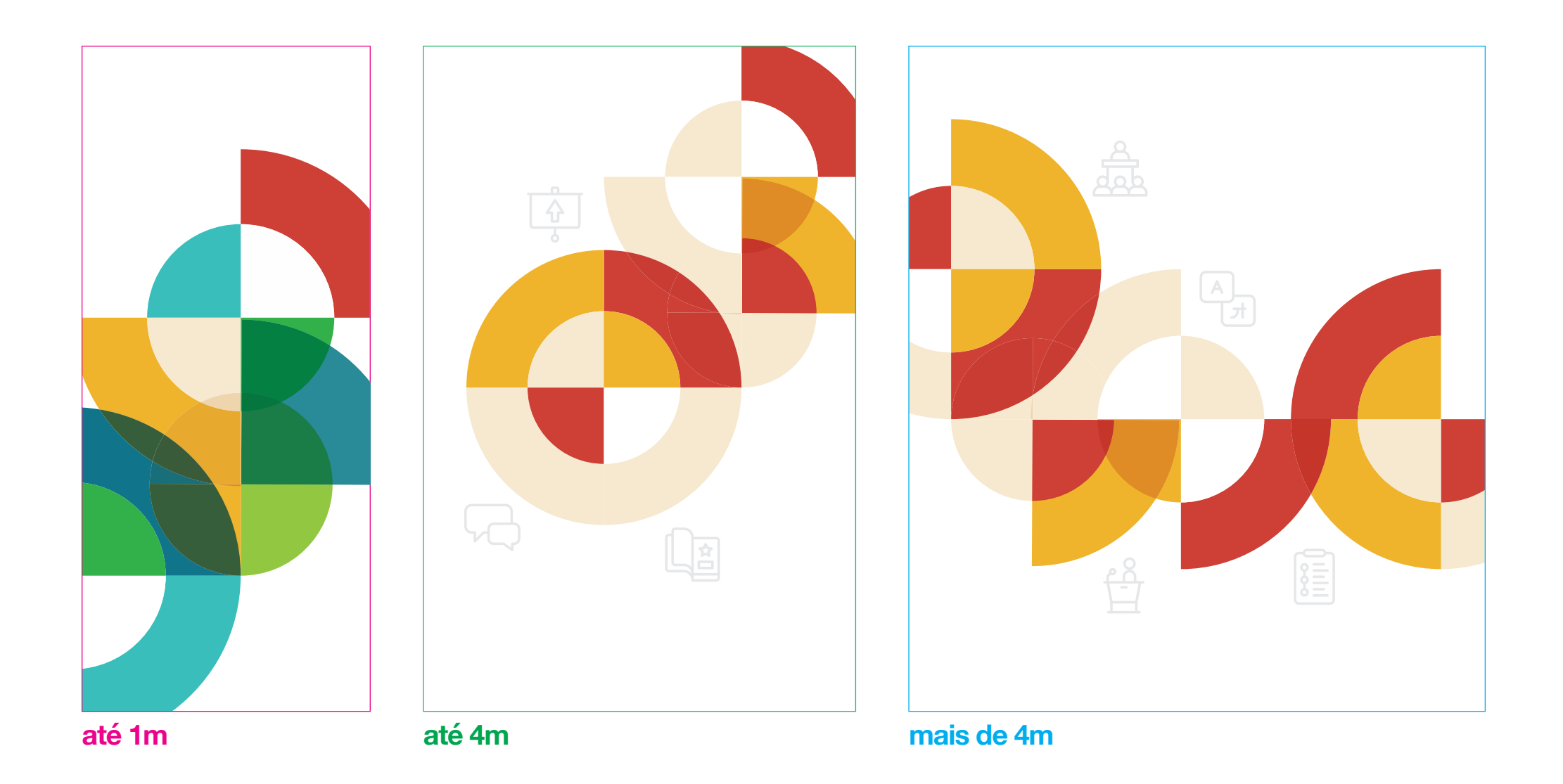

### **Área de Linguagens Superfície Transparente**

Portas de vidro, paredes de vidro, acrílico

**Sugestão de produção:** Adesivo vinílico com corte a laser ou adesivo jateado com corte a laser

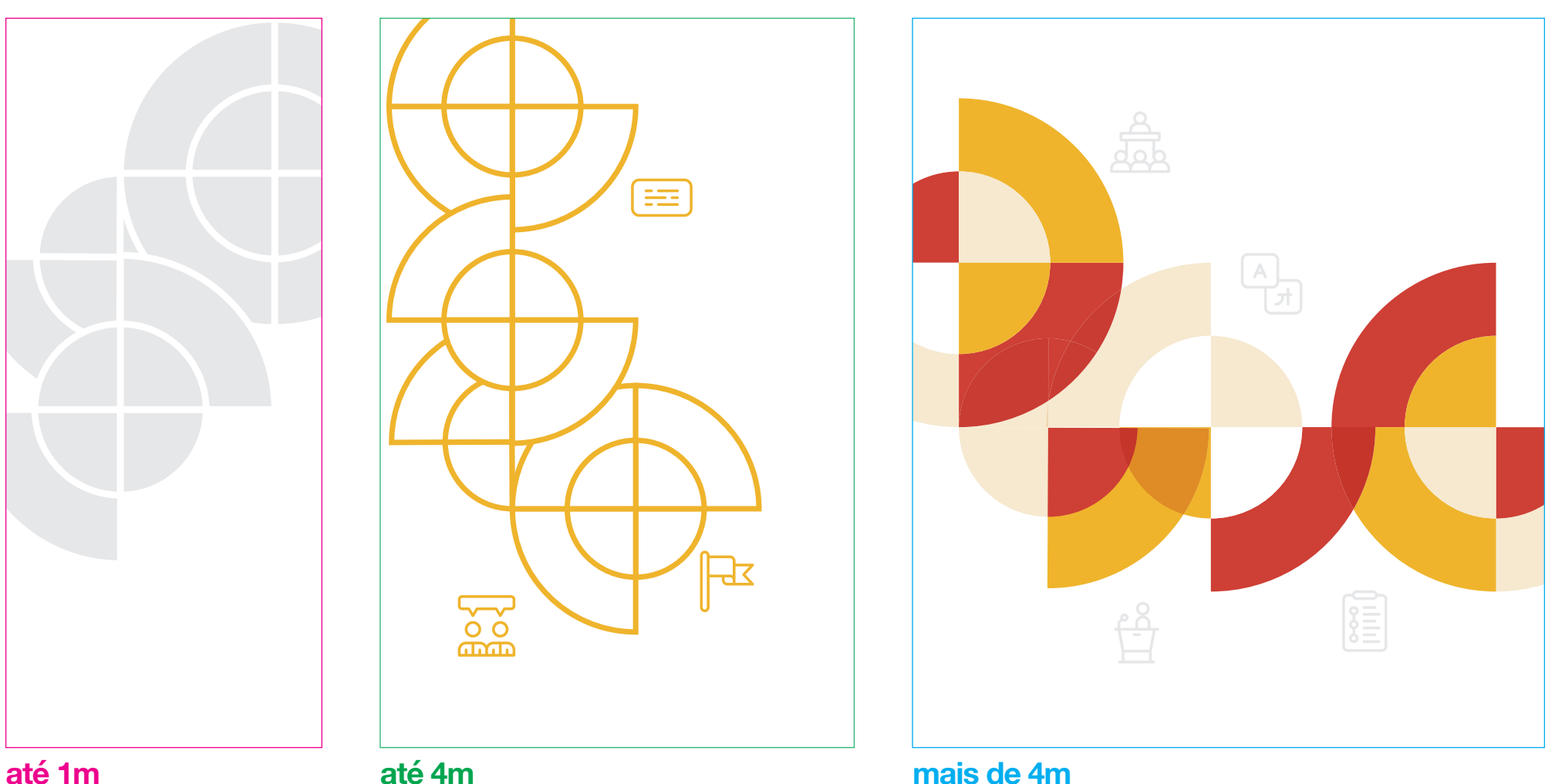

Exemplo adesivo jateado Exemplo adesivo de 1 cor Exemplo adesivo colorido

## **Área de Linguagens Superfície Amadeirada Sugestão de produção:**

Portas, armários, mesas e paredes

Adesivo vinílico com corte a laser

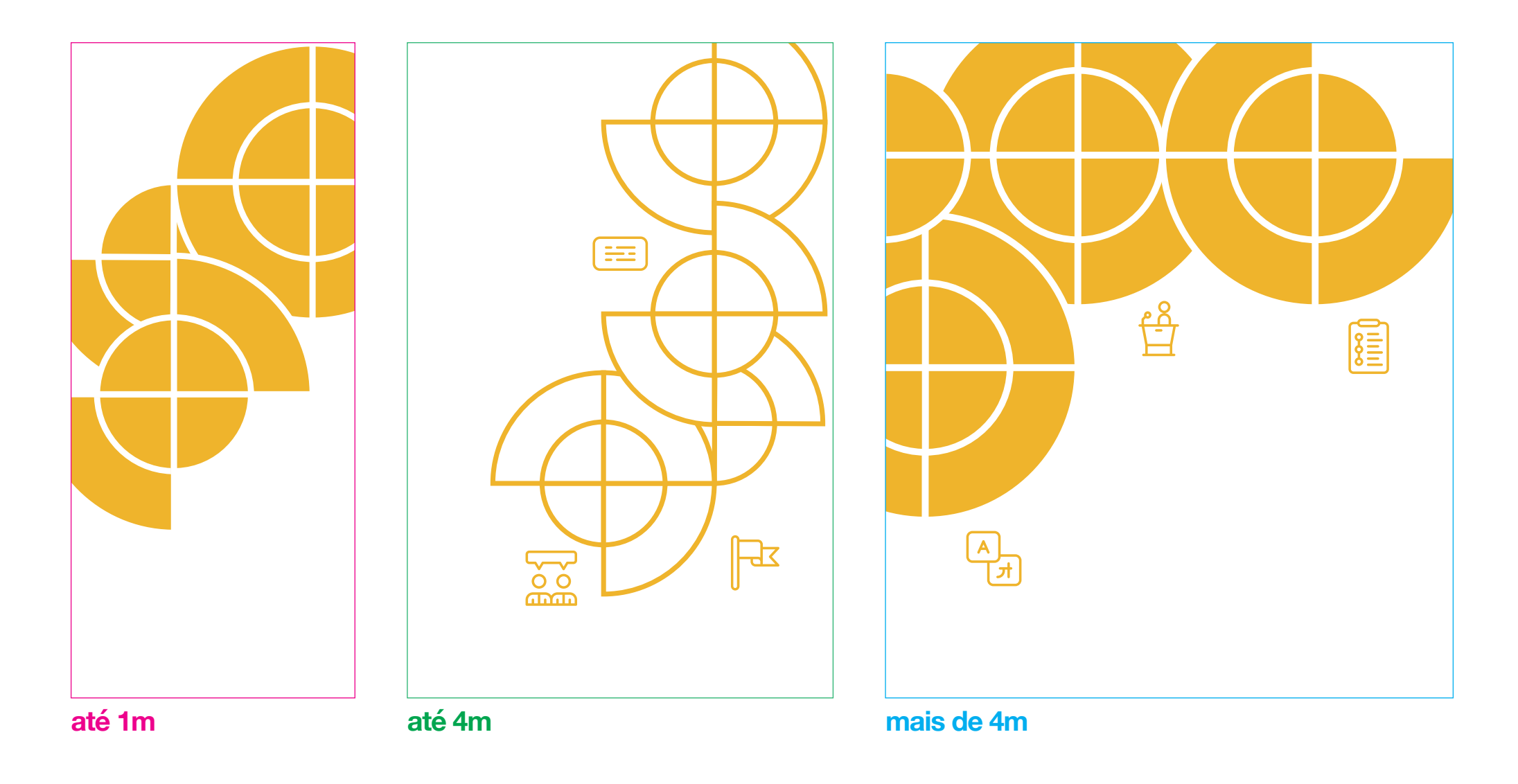

## <span id="page-29-0"></span>**Área de Matemática e suas Tecnologias Iconografia**

**Grafismos Coloridos**  $\begin{array}{|c|c|c|c|}\hline +&-& & \xrightarrow{\text{pmod}} \\ \hline &-& & \xrightarrow{\text{pmod}} \\ \hline & & & \xrightarrow{\text{pmod}} \end{array}$ 鬬 圖  $\circledcirc$  $\bigotimes$ 

#### **Cores prioritárias** Laranjas

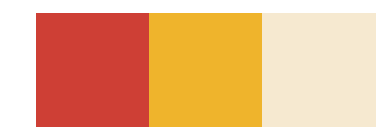

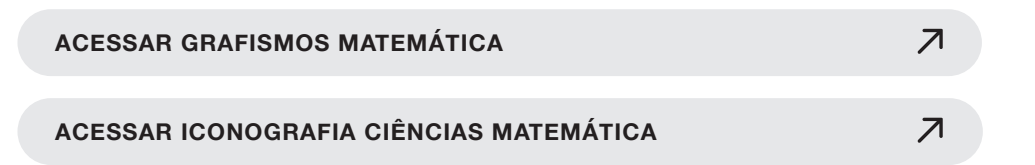

### **Área de Matemática Superfície Branca**

Portas, armários, mesas e paredes

**Sugestão de produção:** Adesivo vinílico com corte a laser

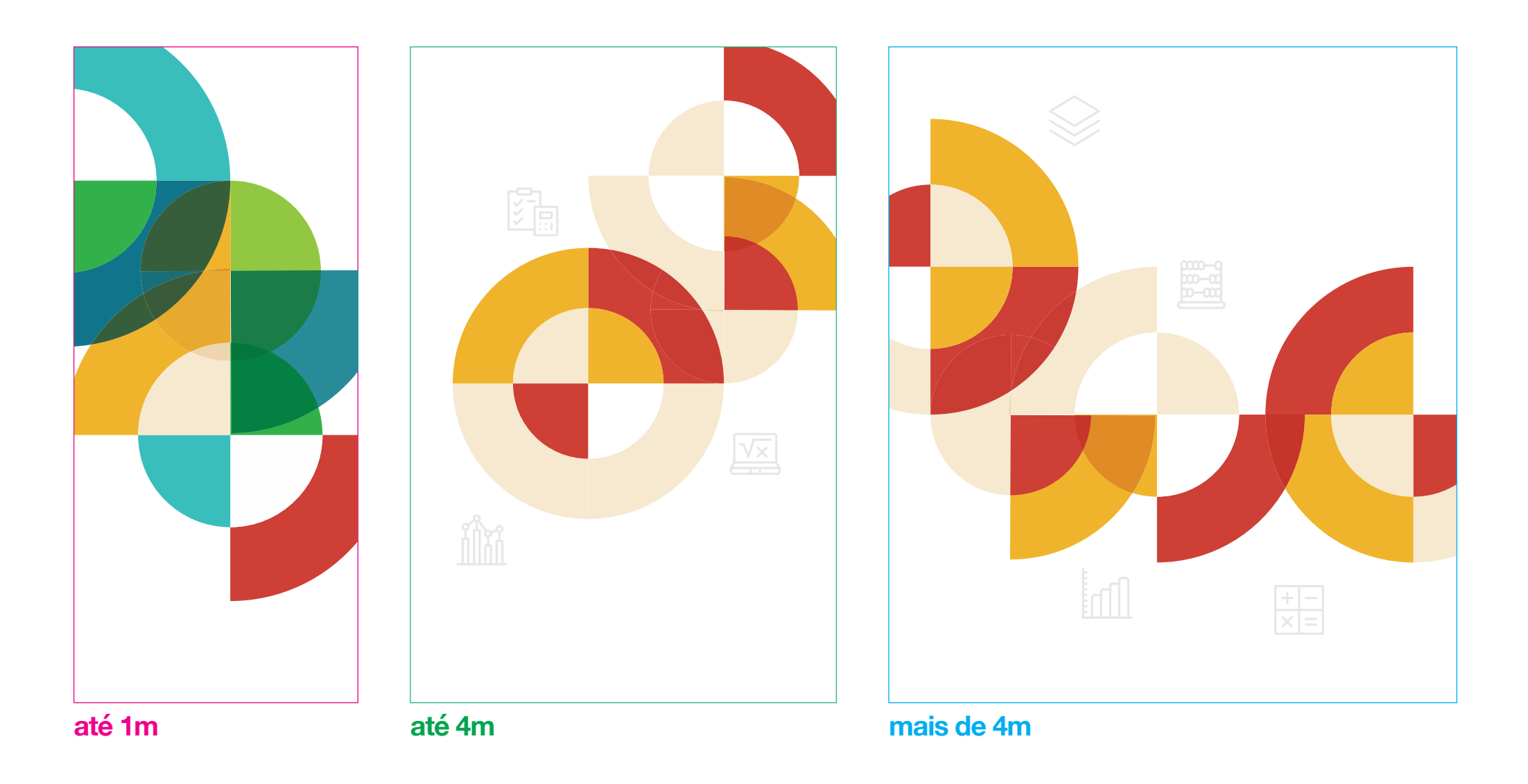

### **Área de Matemática Superfície Transparente**

Portas de vidro, paredes de vidro, acrílico

**Sugestão de produção:** Adesivo vinílico com corte a laser ou adesivo jateado com corte a laser

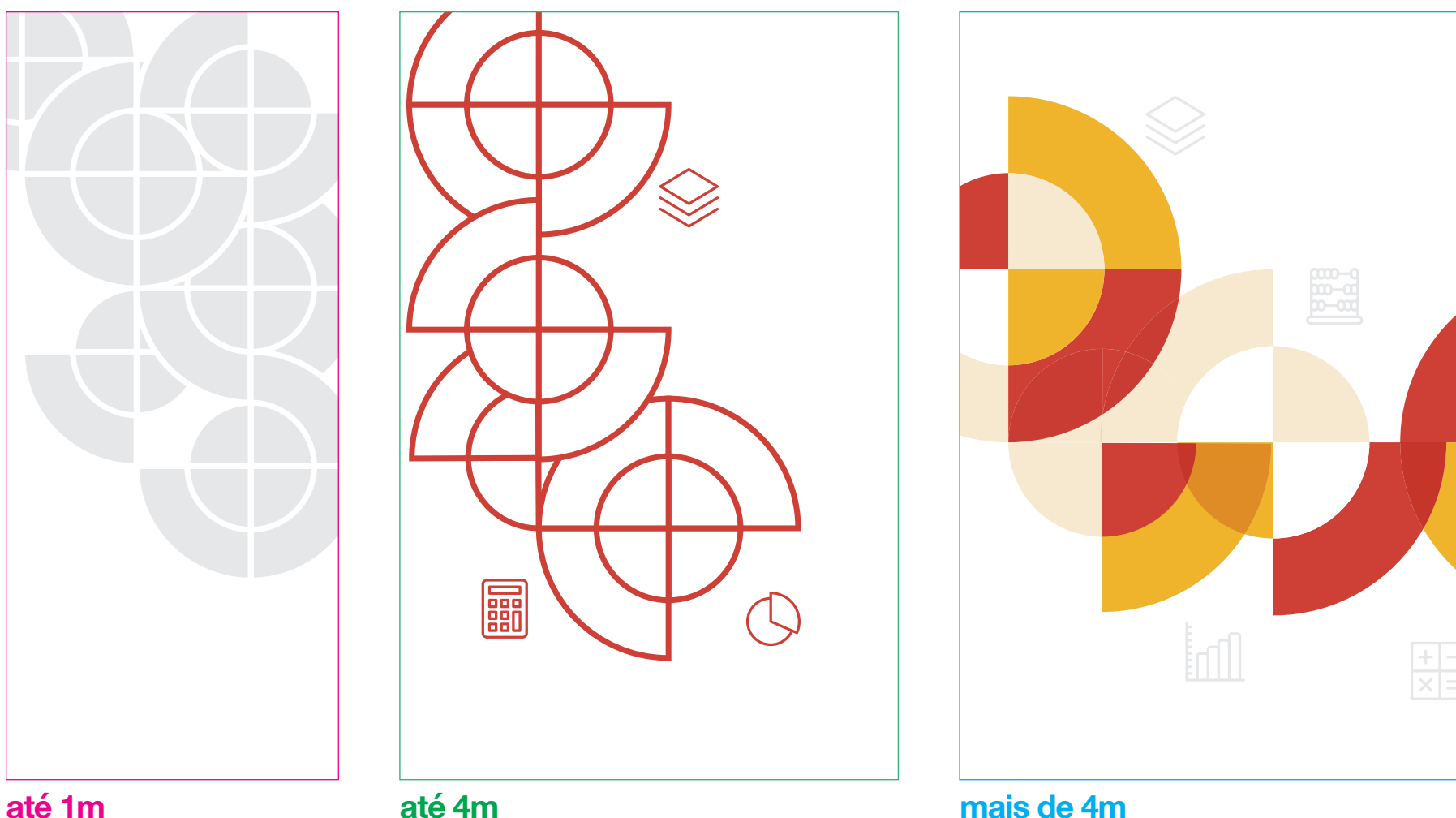

Exemplo adesivo jateado Exemplo adesivo de 1 cor Exemplo adesivo colorido

### **Área de Matemática Superfície Amadeirada Sugestão de produção:**

Portas, armários, mesas e paredes

Adesivo vinílico com corte a laser

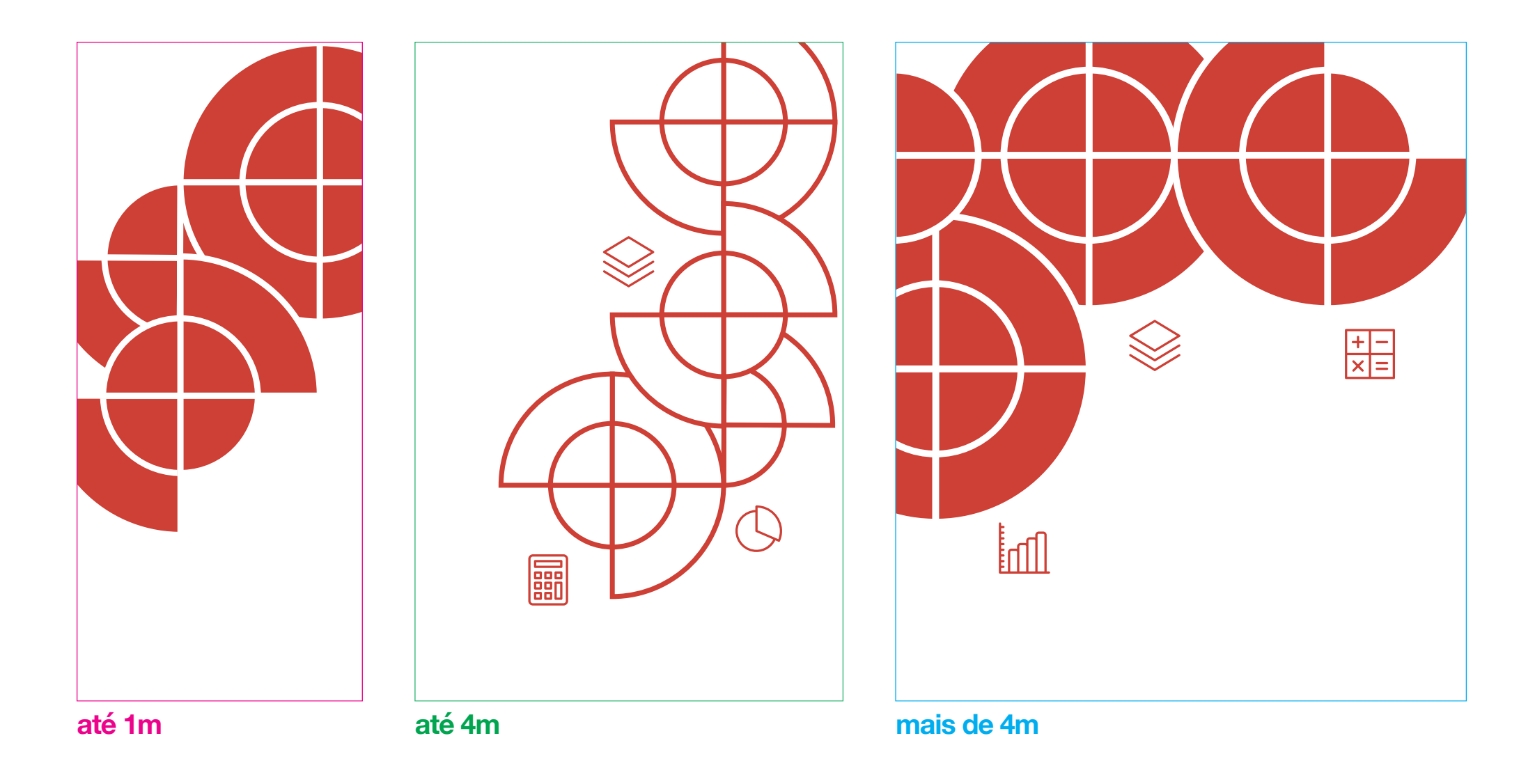

## <span id="page-33-0"></span>**Permissões e Proibições**

#### **Pode fazer**

Utilize no mínimo 3 e no máximo 5 ícones em uma composição. Quando não for possível seguir essa regra, opte por não utilizar iconografia.

Nem todos os espaços e salas são iguais, portanto, utilize o bom senso na hora de definir as composições desejadas, preservando a boa leitura e o alívio visual (espaços vazios).

Fique à vontade para utilizar os exemplos aqui expostos em suas superfícies ou para criar diferentes composições a partir dos insumos disponibilizados.

Sempre utilize os arquivos originais, a fim de evitar divergência visual na positivação.

É permitido girar os grafismos em 90º e 180º para obter ilustrações diferentes.

É permitido espelhar os grafismos na vertical e na horizontal para obter ilustrações diferentes.

#### **Não pode fazer**

Nunca utilize a iconografia sozinha ou desassociada de ao menos um grafismo.

Caso não seja possível utilizar ao menos 3 ícones na composição, opte por não utilizar iconografia.

Evite instalar positivações muito próximas, com o objetivo de evitar a sobrecarga visual. Utilize sempre o bom senso e busque reproduzir um espaço limpo e menos carregado de informações.

Nunca estique ou achate elementos gráficos e ícones. Não gire os grafismos em ângulos diferentes de 90º e 180º.

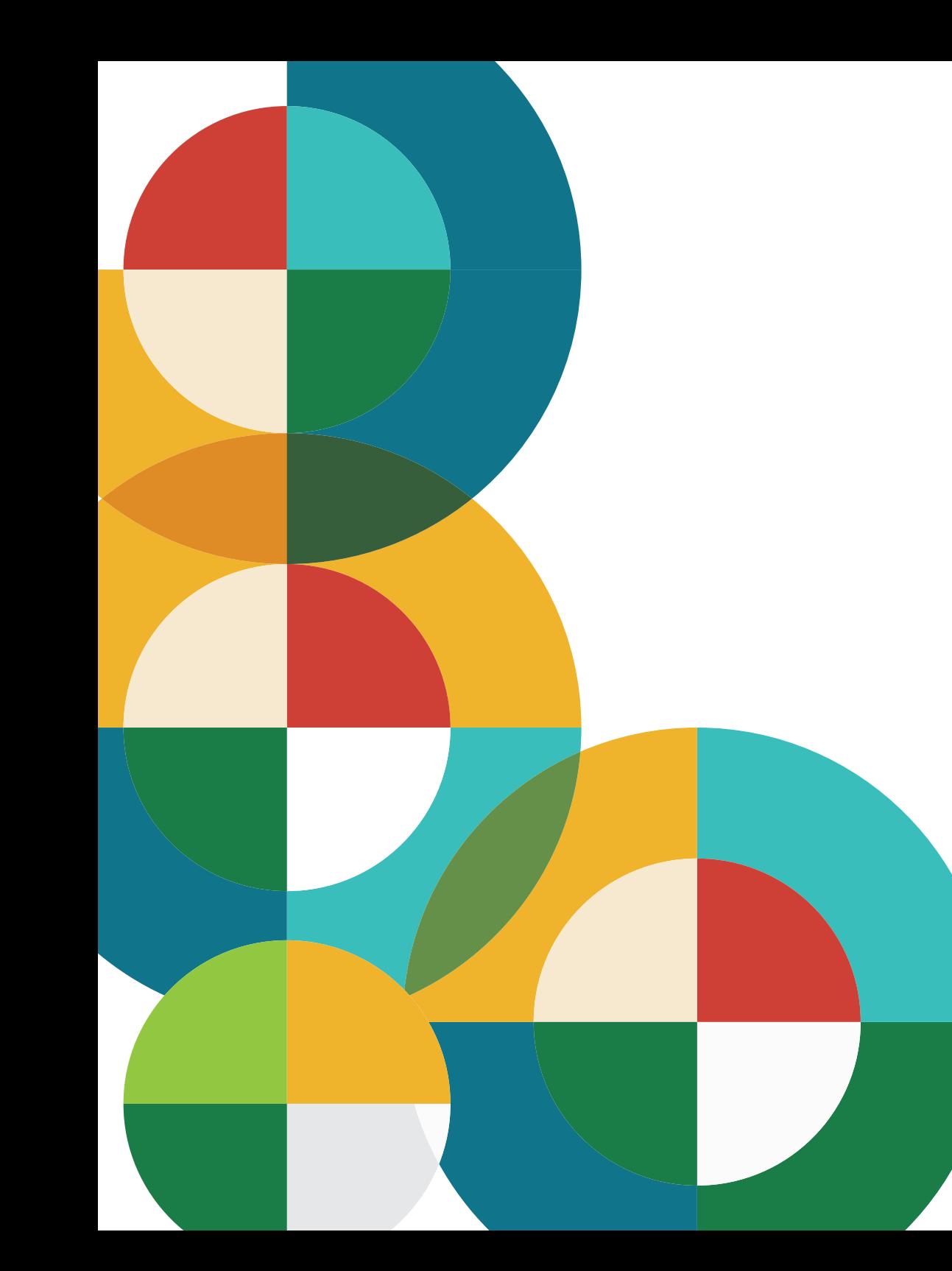

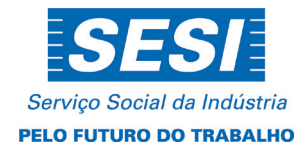